# Moscow Exchange public FIX 4.4 interface specification for Securities and FX markets

Revision 4.1

March 24, 2016

## Contents

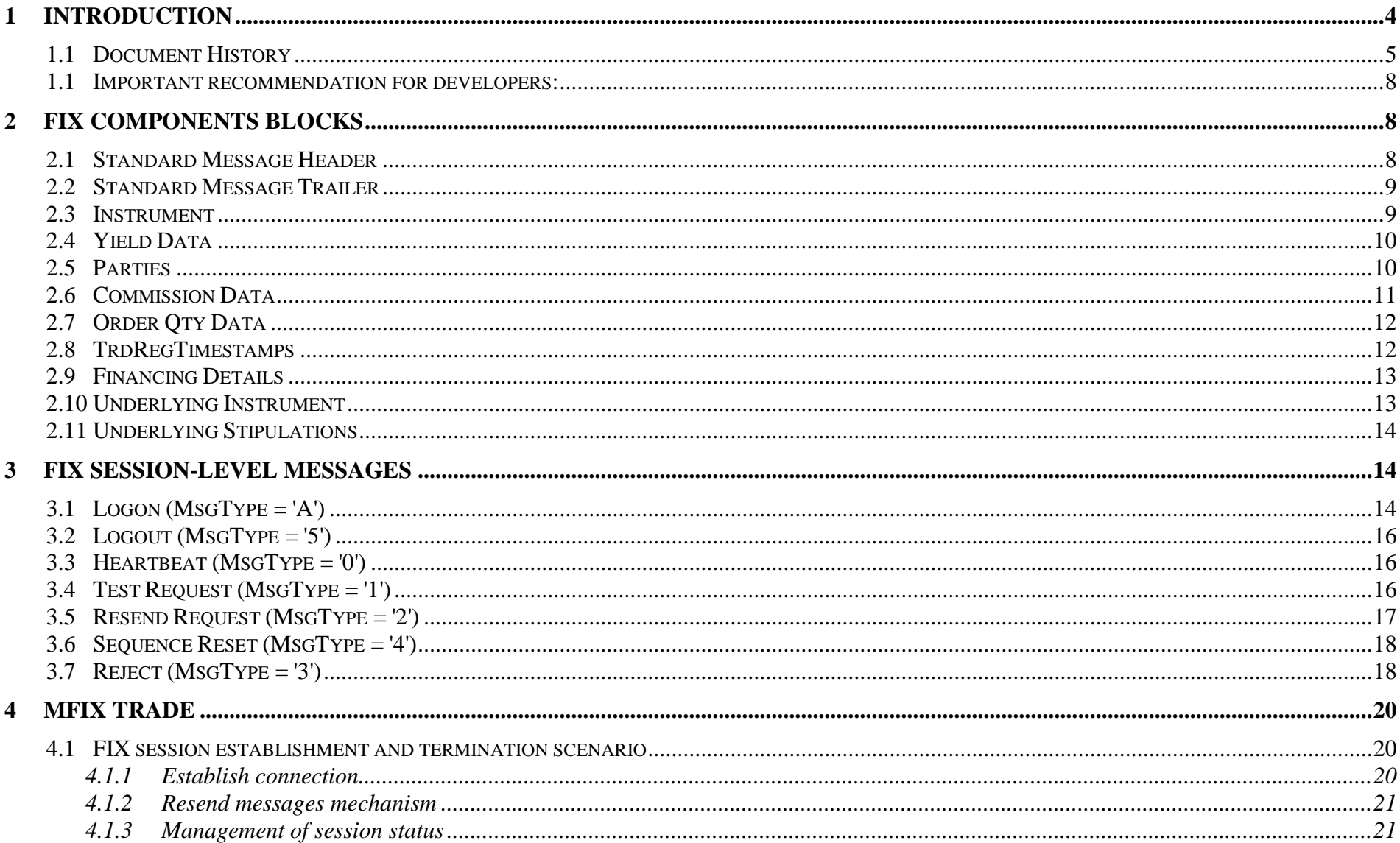

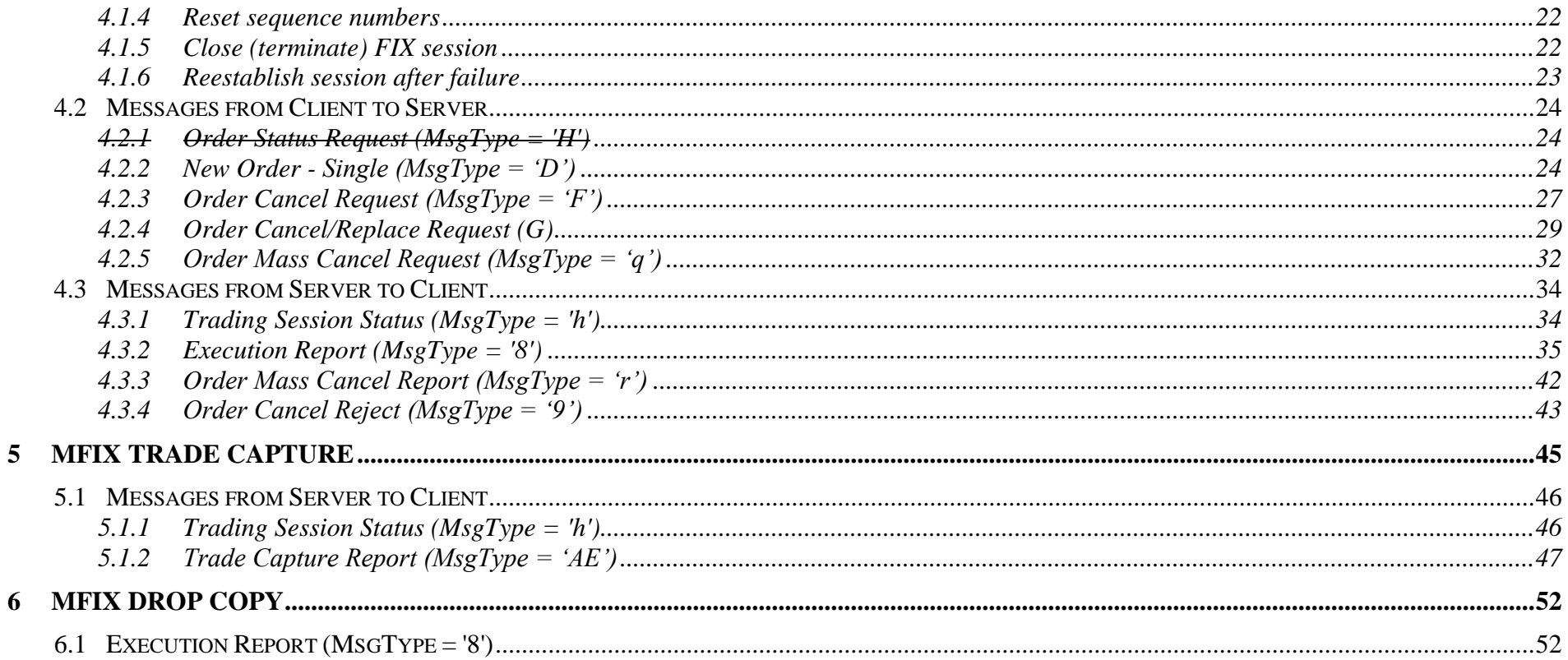

## <span id="page-3-0"></span>**1 Introduction**

Moscow Exchange (MOEX) Interface specification contains the description of FIX 4.4 protocol messages, component blocks and fields which are supported by MFIX Transactional Server. This Interface specification is valid for Moscow Exchange FX and Securities (Main and T+2) markets only. For other markets please refer to the [www.moex.com](http://www.moex.com/) web site.

Permanent location of this document and updates is ftp://ftp.moex.com/pub/FIX/ASTS/docs/

This specification is based on FIX 4.4 standard [\(http://fixprotocol.org/\)](http://fixprotocol.org/) and adapted to MOEX's purposes. It's assumed that users have basic knowledge about FIX standard.

Only messages, component blocks and fields which are described in this document are supported by MFIX Transactional Server. *Note that all fields which are required or conditionally required by FIX 4.4 standard but absent in MOEX Interface specification are optional and will be ignored by MOEX. All field values which are valid according to FIX 4.4 standard but aren't described in this document will be considered as invalid and messages with such values will be rejected.*

Each message or component block is represented as table, where each row is a message field or component block. The following characteristics are described for each field:

- Tag unique field identifier.
- Name field name.
- Req'd shows whether the field is required or not in appropriate message or component block.
	- $\circ$  'Y' tag is required (mandatory);
	- $\circ$  'N' tag is not required (optional);
	- $\circ$  'C' tag is conditionally required.
	- o '*Y\**' tag is required by MOEX, but not required by the standard FIX 4.4 protocol;
	- $\circ$  ' $N^*$ ' tag is not required by MOEX but required by the standard FIX 4.4 protocol;
	- o '*C\**' tag is conditionally required by MOEX, but not required by the standard FIX 4.4 protocol.
- Type field type.
- Valid values list of valid tag values;
- Comments comments, additional information for the tag.

#### **Note:**

#### **Fields which are marked with italics are custom and defined additionally to standard fields for MOEX purposes.**

Service MFIX Transactional consists of three separate services:

- MFIX Trade which is used to submit orders, cancel orders, request order status and receive execution reports for each order;
- MFIX Trade Capture which is used to receive executed trades, including negotiated and REPO deals and corresponding executions.
- MFIX Drop Copy which is used to receive copies of all execution reports available for the user.

MFIX Trade, MFIX Trade Capture, and MFIX Drop Copy services are served by separate servers (connections differ by IP addresses and port numbers) and have different access levels:

- MFIX Trade service delivers only messages which are related to orders of appropriate user.
- MFIX Trade Capture and MFIX Drop Copy services deliver data according to user permissions at Trading System. For example, user with 'firm manager' permissions can get all trades or executions which belong to his firm.

<span id="page-4-0"></span>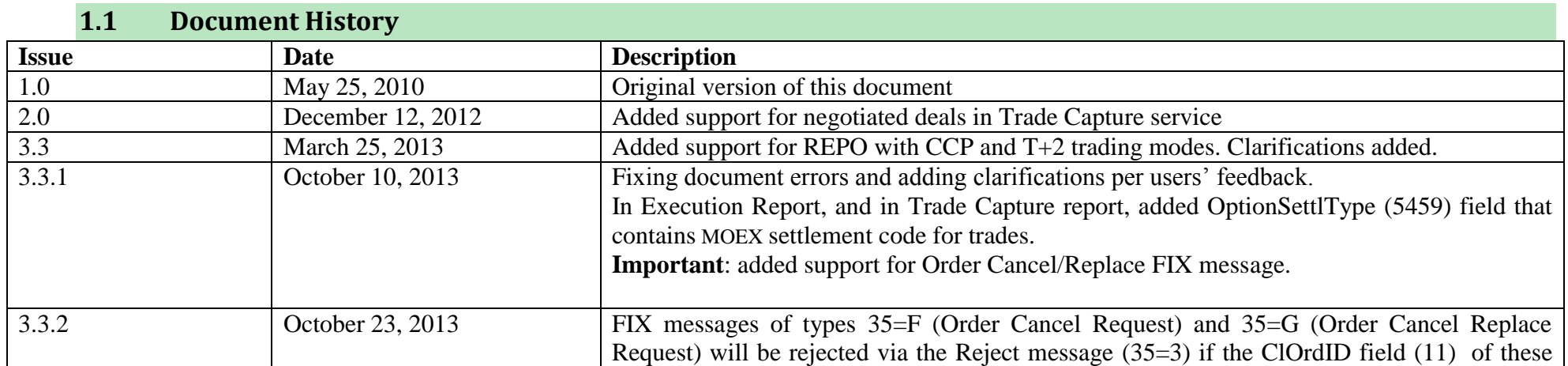

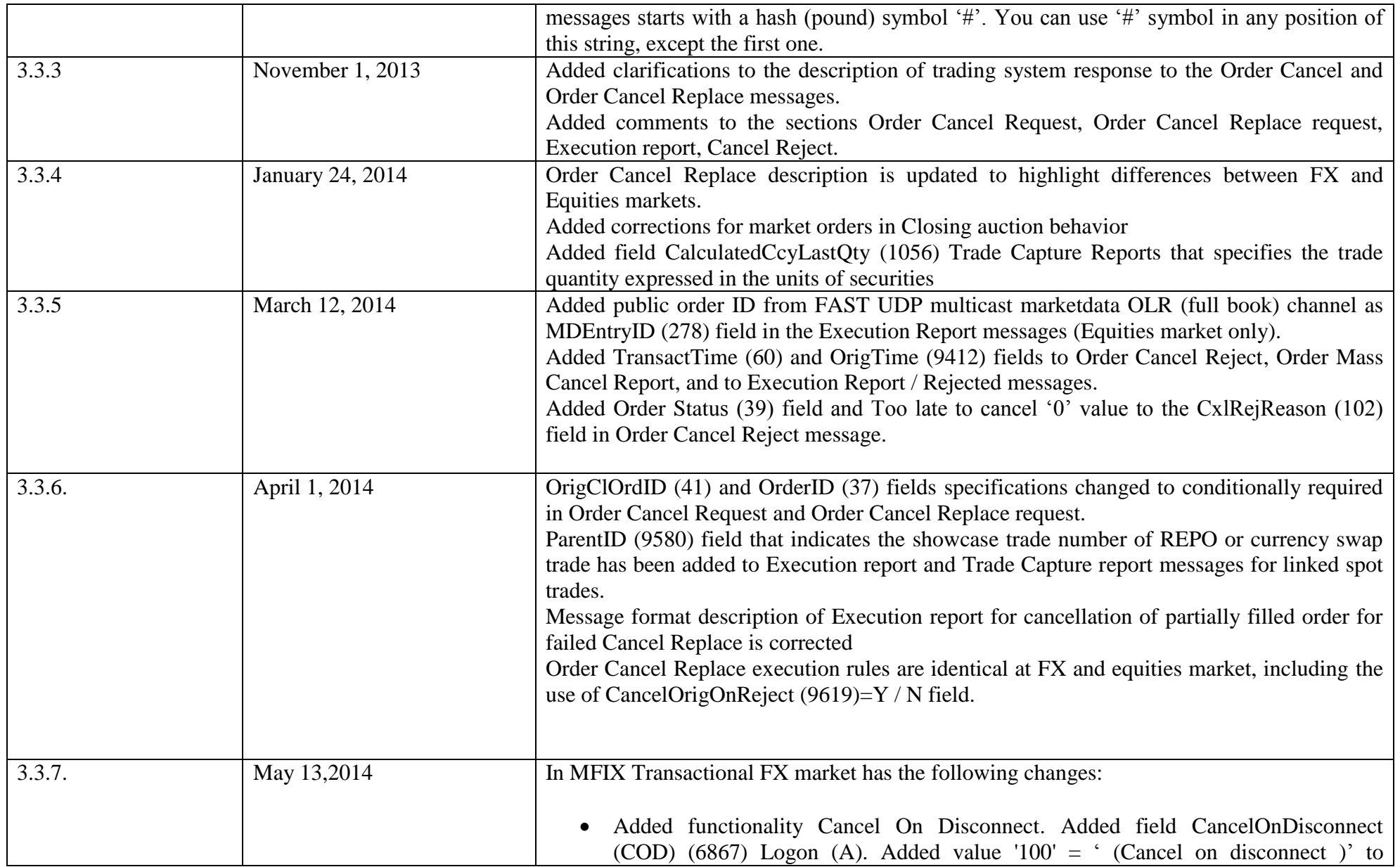

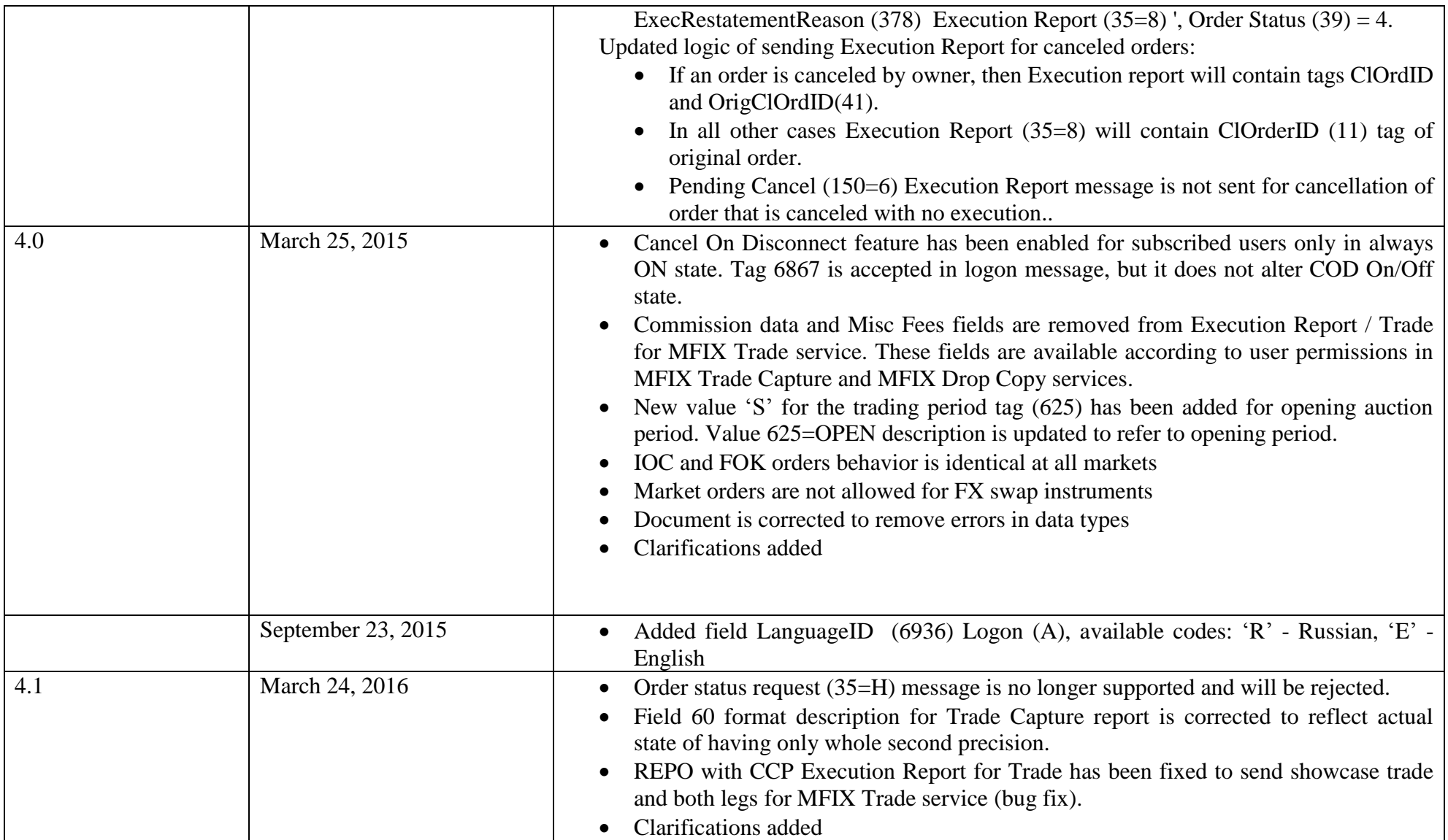

#### **1.1 Important recommendation for developers:**

<span id="page-7-0"></span>In some cases server initiated messages may be extended by optional fields that are not required for use by most of clients. These modifications may happen with short notice. It is strongly recommended to design your client application being able to ignore unknown fields in server initiated messages.

As an example, the field StipulationValue (6636) has been added in Execution Report with trade to indicate a trade that resulted in iceberg order replenishment. See also new fields CoverID, CurrencyCode, InstitutionID, ClientAccID, TradeIssueDate, OrigOrderID that were added in ver. 3.3.1.

## <span id="page-7-1"></span>**2 FIX components blocks**

## <span id="page-7-2"></span>**2.1 Standard Message Header**

Each administrative or application message is preceded by a standard header. The header identifies the message type, length, destination, sequence number, origination point and time.

The standard message header format is as follows:

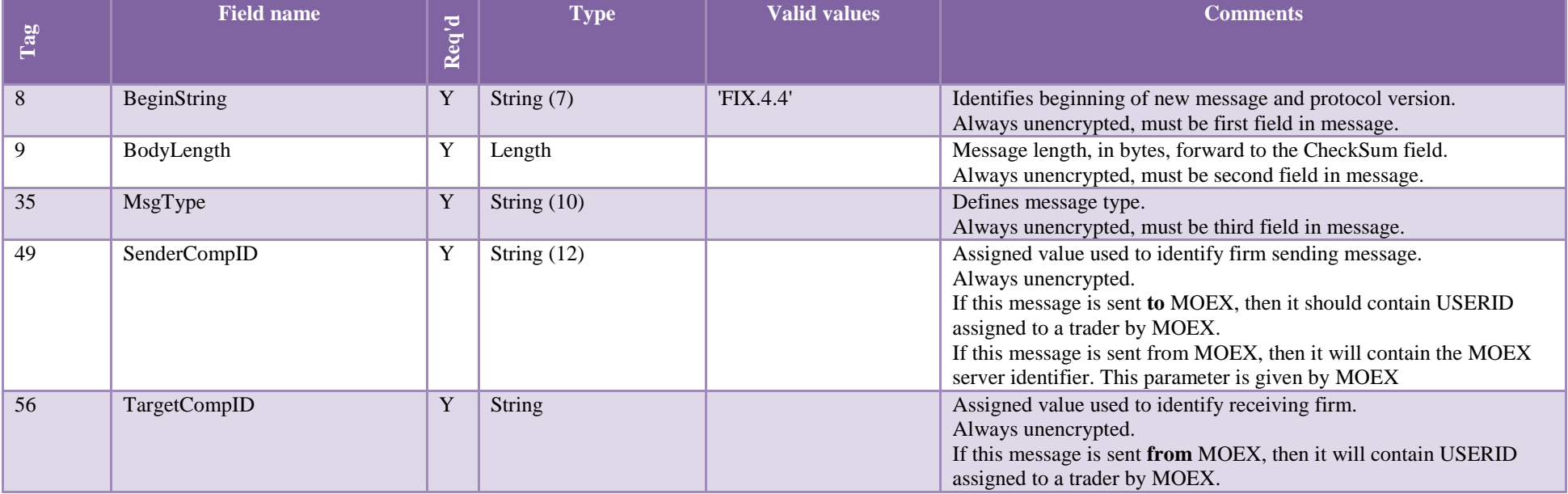

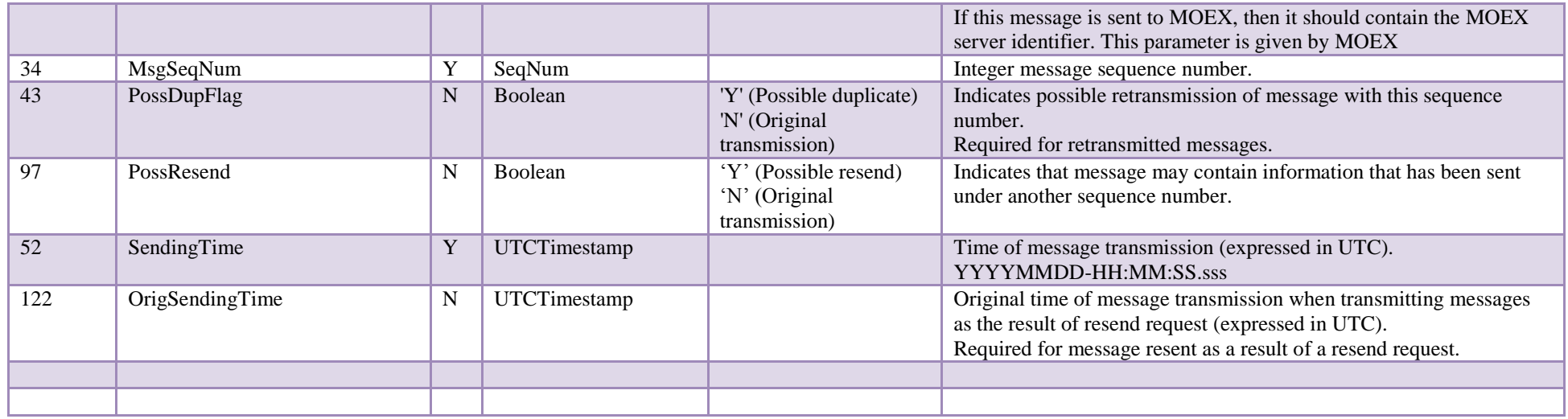

## <span id="page-8-0"></span>**2.2 Standard Message Trailer**

Each message, administrative or application, is terminated by a standard trailer. The trailer is used to segregate messages and contains the three digit character representation of the Checksum value.

The standard message trailer format is as follows:

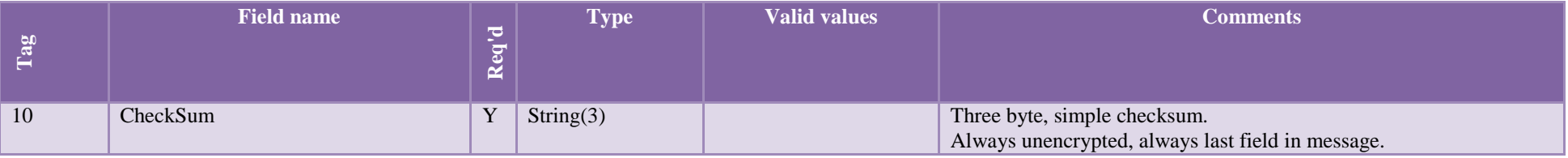

## <span id="page-8-1"></span>**2.3 Instrument**

The <Instrument> component block describes security which is traded the exchange. The <Instrument> component block format is as follows:

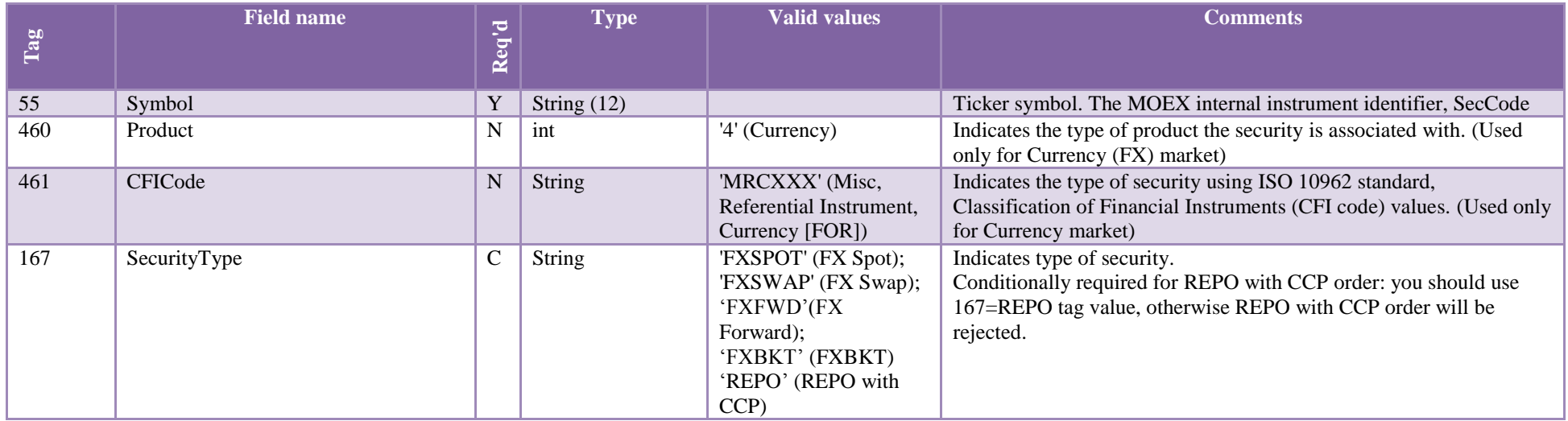

## <span id="page-9-0"></span>**2.4 Yield Data**

The <Yield Data> component block describes security yield. The <Yield Data> component block format is as follows:

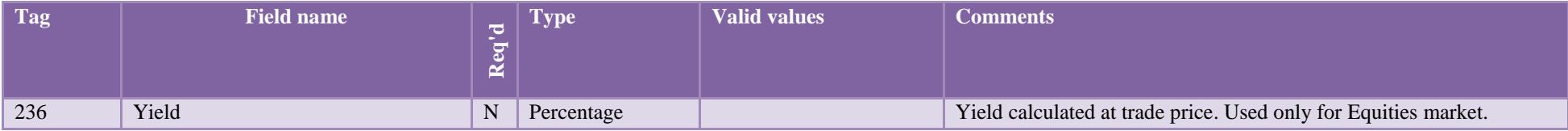

# <span id="page-9-1"></span>**2.5 Parties**

The <Parties> component block is used to define parties of order or trade.

For each party the following fields should be defined: PartyID, PartyIDSource, PartyRole.

- PartyID (448) = <user id>, PartyIDSource (447) = 'D', PartyRole (452) = '12' specifies user (trader, broker);
- PartyID (448) =  $\langle$ firm id>, PartyIDSource (447) = 'D', PartyRole (452) = '1' specifies firm;
- PartyID (448) =  $\langle$ client code>, PartyIDSource (447) = 'D', PartyRole (452) = '3' specifies client;

• PartyID (448) = <counterparty firm id>, PartyIDSource (447) = 'D', PartyRole (452) = '17' - specifies counterparty firm. The <Parties> component block format is as follows:

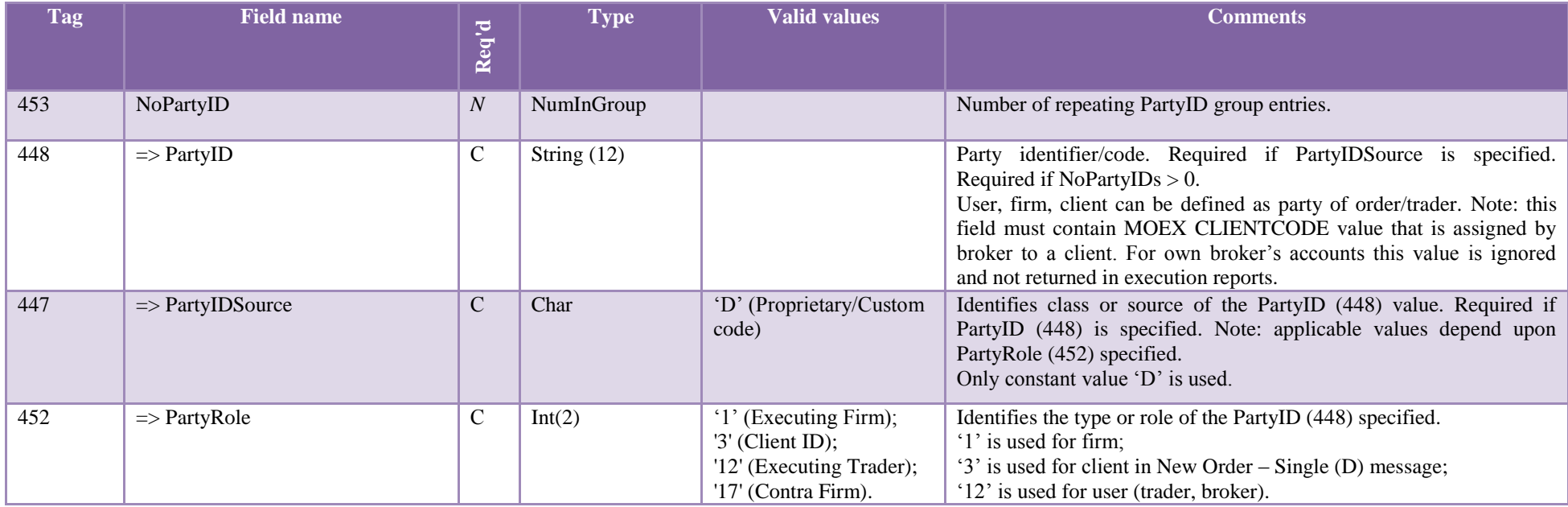

## <span id="page-10-0"></span>**2.6 Commission Data**

The <Commission Data> component block defines total trade commission. The <Commission Data> component block format is as follows:

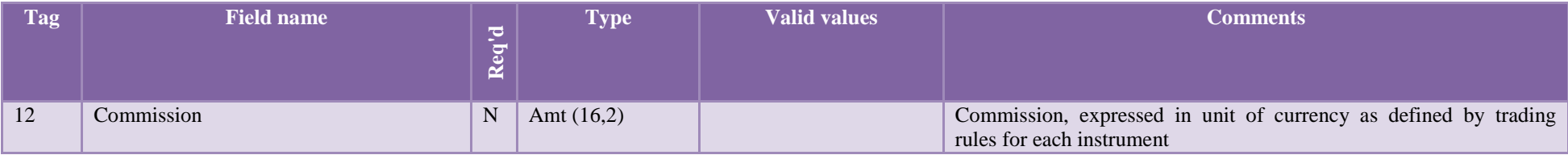

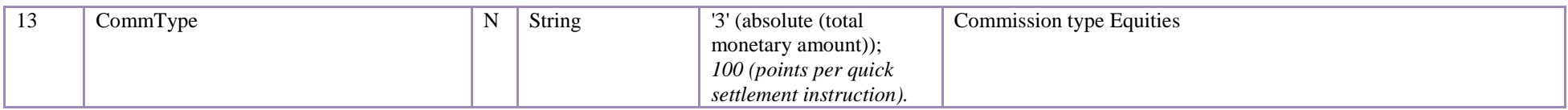

## <span id="page-11-0"></span>**2.7 Order Qty Data**

The <Order Qty Data> component block defines number of lots in order or trade. The <Order Qty Data> component block format is as follows:

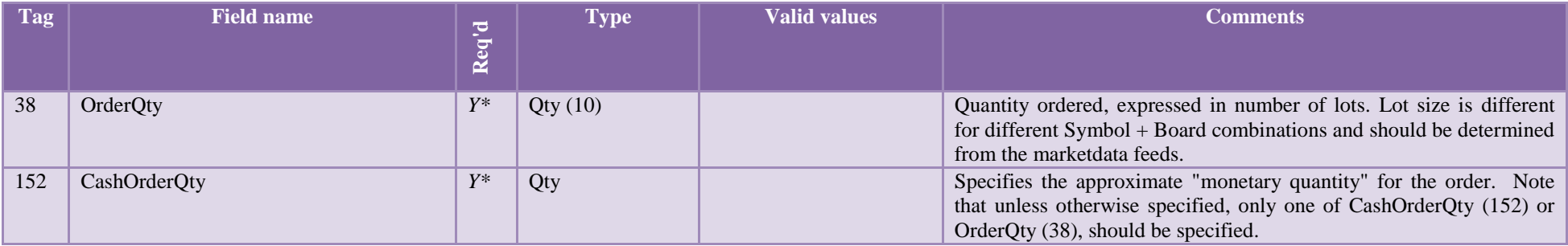

## <span id="page-11-1"></span>**2.8 TrdRegTimestamps**

The <TrdRegTimestamps> component block is used to represent time when order was registered in Trading System. The <TrdRegTimestamps> component block format is as follows:

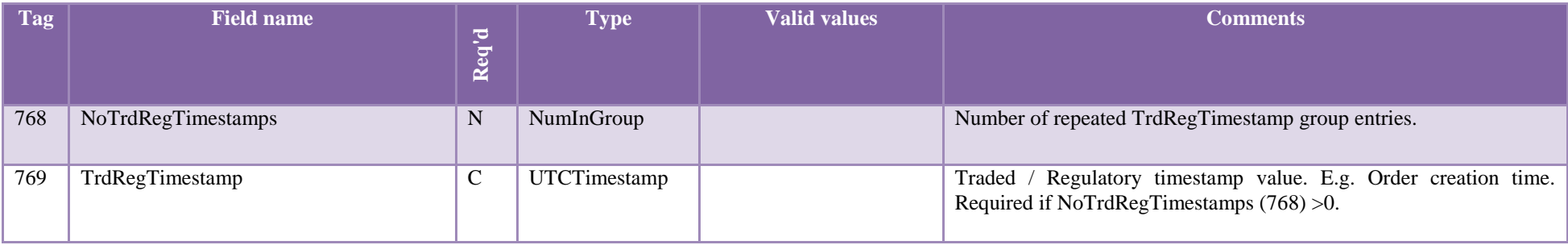

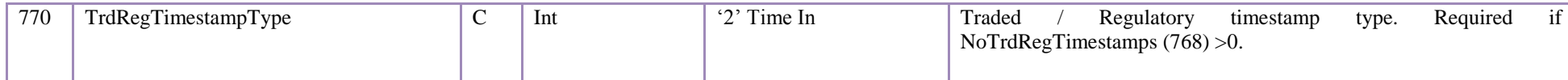

# <span id="page-12-0"></span>**2.9 Financing Details**

The <Financing Details> component block is used to define the financing details of a deal. The <Financing Details> component block format is as follows:

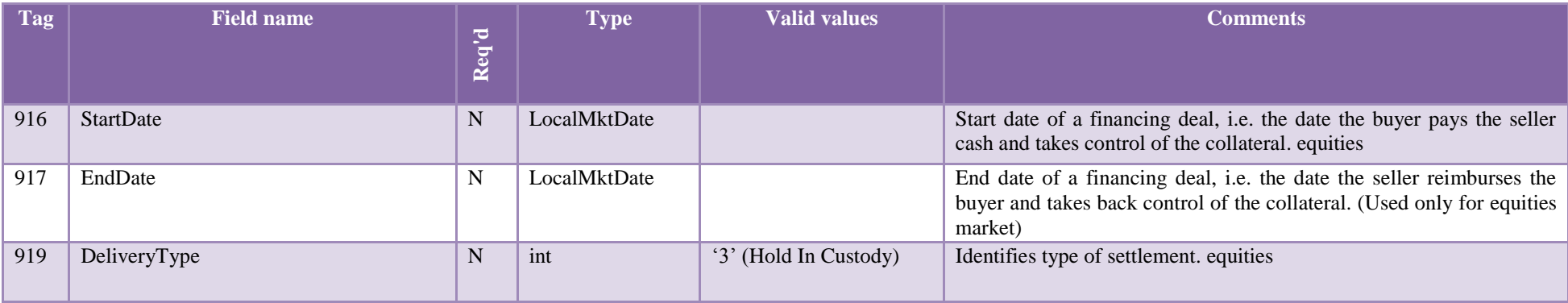

## <span id="page-12-1"></span>**2.10 Underlying Instrument**

The <Underlying Instrument> component block is used to provide additional information about security. The <Underlying Instrument> component block format is as follows:

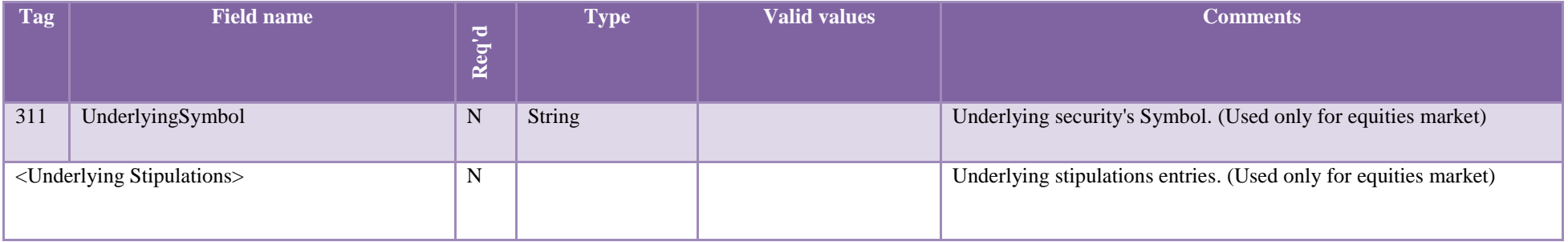

## <span id="page-13-0"></span>**2.11 Underlying Stipulations**

The <Underlying Stipulations> component block is used to provide additional information about discounts. The <Underlying Stipulations> component block format is as follows:

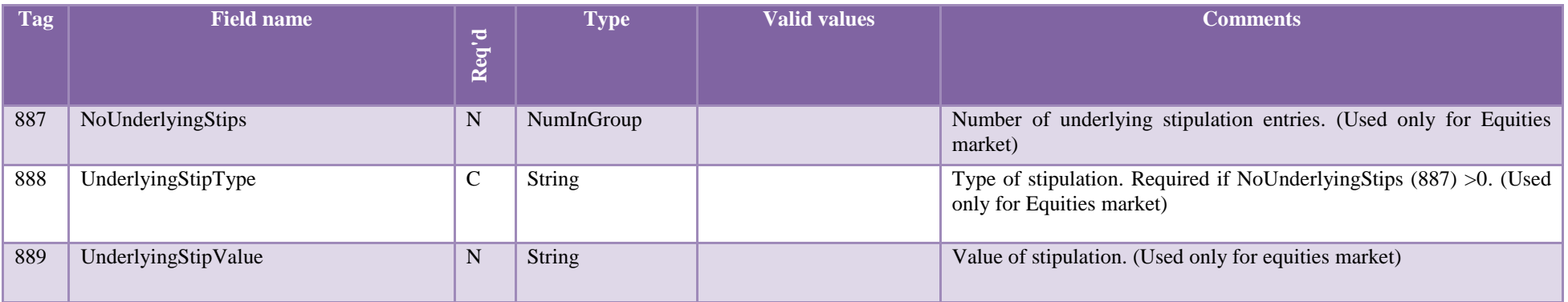

## <span id="page-13-1"></span>**3 FIX session-level messages**

The session level messages are used to establish, close (terminate), support FIX session, manage session status and opportunity to reestablish it after failure.

# <span id="page-13-2"></span>**3.1 Logon (MsgType = 'A')**

The logon message is used to initiate FIX session and to confirm the establishing of it. The logon message must be the first message sent by the application requesting to initiate a FIX session. Note that incorrect Logon message or a Logon with not authorized parameters will not be answered by server. The Logon reply normally can take up to 5 seconds to receive. Please allow 5 seconds waiting time for reply.

**Note:** SenderCompID cannot be used for more than single connection to any service.Cancel On Disconnect service is provided in two modes: mandatory order cancellation on FIX session drop or disconnect, or Cancel On Disconnect activation at FIX session logon. **Currently, only mandatory activation is supported at Trading System level.**

The logon format is as follows:

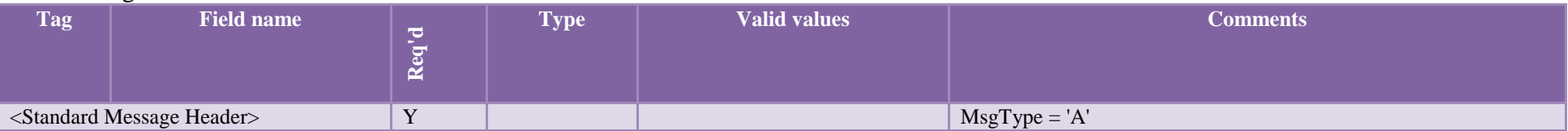

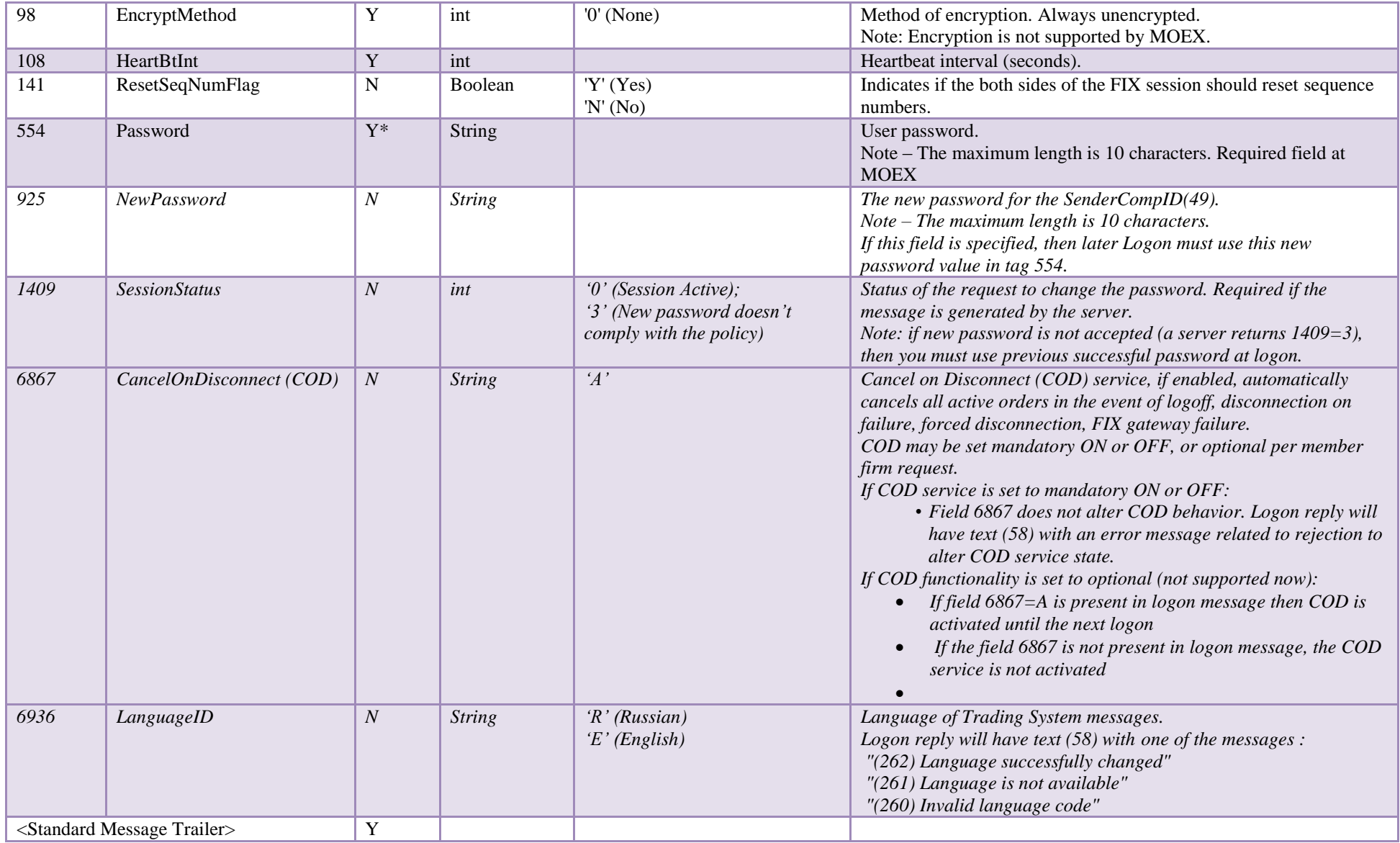

## <span id="page-15-0"></span>**3.2 Logout (MsgType = '5')**

The logout message initiates or confirms the termination of a FIX session. The logout format is as follows:

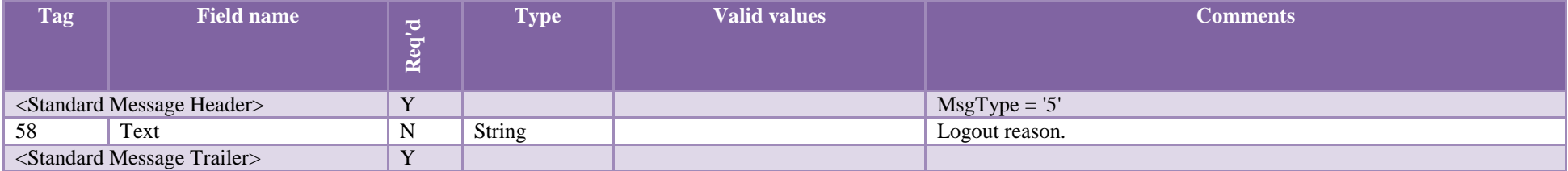

#### <span id="page-15-1"></span>**3.3 Heartbeat (MsgType = '0')**

The Heartbeat monitors the status of the communication link and identifies when the last of a string of messages was not received.

Heartbeats issued as the result of Test Request must contain the TestReqID transmitted in the Test Request message. This is useful to verify that the Heartbeat is the result of the Test Request and not as the result of a regular timeout.

The heartbeat format is as follows:

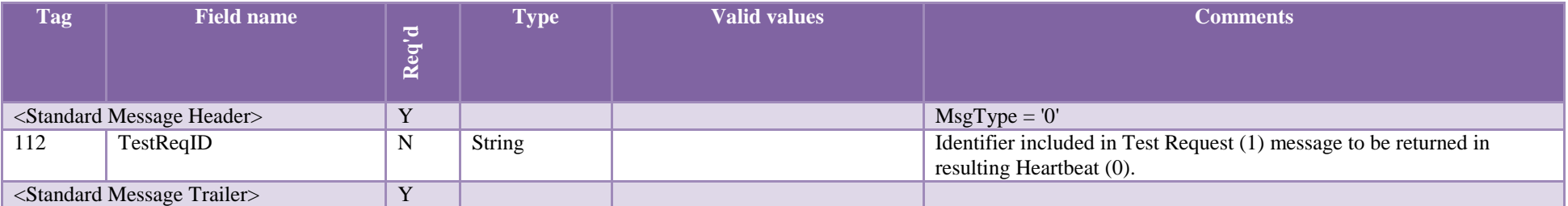

## <span id="page-15-2"></span>**3.4 Test Request (MsgType = '1')**

The test request message forces a heartbeat from the opposing application. The test request message checks sequence numbers or verifies communication line status. The opposite application responds to the Test Request with a Heartbeat containing the TestReqID.

The TestReqID verifies that the opposite application is generating the heartbeat as the result of Test Request and not a normal timeout. The opposite application includes the TestReqID in the resulting Heartbeat. Any string can be used as the TestReqID (one suggestion is to use a timestamp string).

The test request format is as follows:

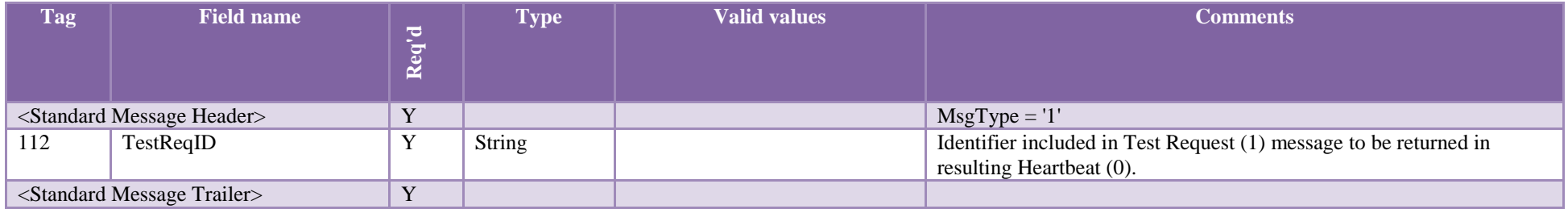

## <span id="page-16-0"></span>**3.5 Resend Request (MsgType = '2')**

The resend request is sent by the receiving application to initiate the retransmission of messages. This function is utilized if a sequence number gap is detected, if the receiving application lost a message, or as a function of the initialization process.

The resend request can be used to request a single message, a range of messages or all messages subsequent to a particular message.

The resend request format is as follows:

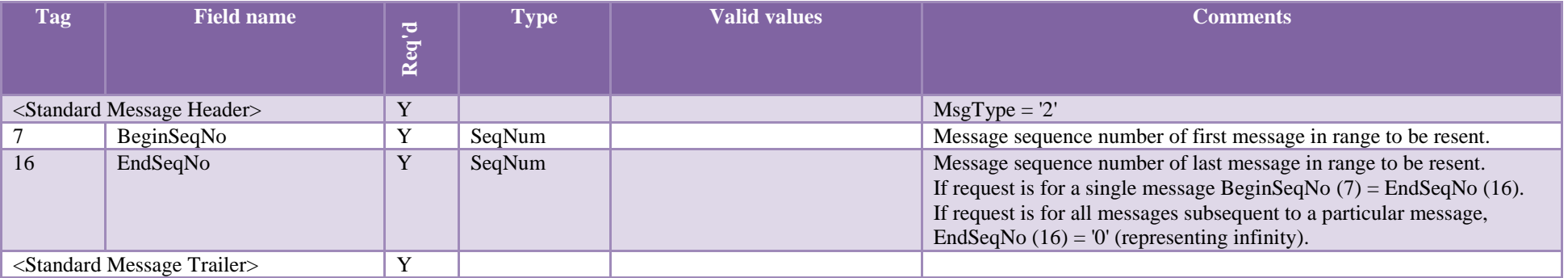

## <span id="page-17-0"></span>**3.6 Sequence Reset (MsgType = '4')**

The Sequence Reset message has two modes: Gap Fill mode and Reset mode.

*Gap Fill mode:*

Gap Fill mode is used in response to a Resend Request when one or more messages must be skipped over for the following reasons:

- During normal resend processing, the sending application may choose not to send a message (e.g. an aged order).
- During normal resend processing, a number of administrative messages are skipped and not resent (such as Heart Beats, Test Requests).

Gap Fill mode is indicated by GapFillFlag (tag 123) field  $= "Y"$ .

If the GapFillFlag field is present (and equal to "Y"), the MsgSeqNum should conform to standard message sequencing rules (i.e. the MsgSeqNum of the Sequence Reset GapFill mode message should represent the beginning MsgSeqNum in the GapFill range because the remote side is expecting that next message sequence number).

Reset mode is described at the Reset sequence numbers section.

The Sequence Reset format is as follows:

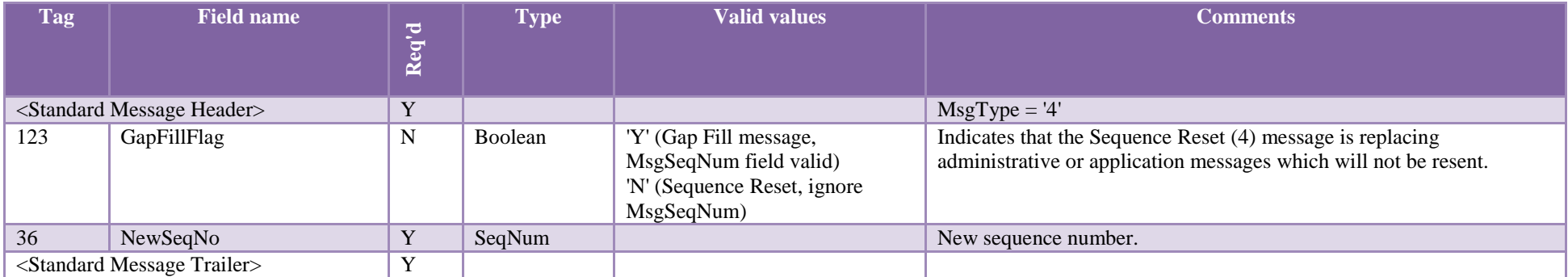

# <span id="page-17-1"></span>**3.7 Reject (MsgType = '3')**

The reject message should be issued when a message is received but cannot be properly processed due to a session-level rule violation. An example of when a reject may be appropriate would be the receipt of a message with invalid basic data (e.g. MsgType=&) which successfully

passes CheckSum and BodyLength checks. As a rule, messages should be forwarded to the trading application for business level rejections whenever possible.

Generation and receipt of a Reject message indicates a serious error that may be the result of faulty logic in either the sending or receiving application.

The reject format is as follows:

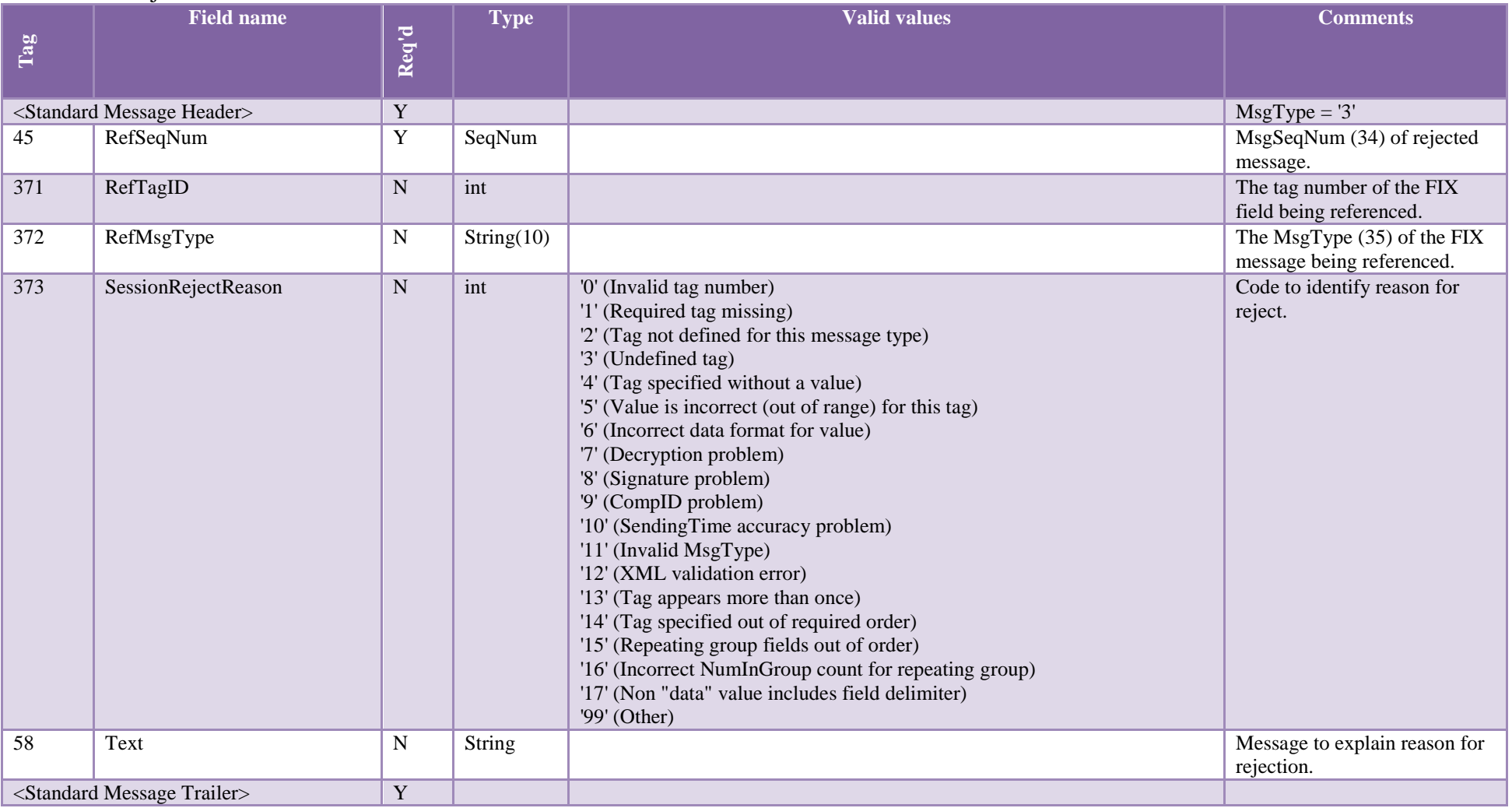

## <span id="page-19-0"></span>**4 MFIX Trade**

#### <span id="page-19-2"></span><span id="page-19-1"></span>**4.1 FIX session establishment and termination scenario**

## **4.1.1 Establish connection**

The FIX client (initiator) sends a Logon message with SenderCompID and Password for Trading System in order to establish connection with MFIX Transactional server (acceptor). The acceptor will authenticate the identity of the initiator by examining the Logon message. The Logon message will contain the data necessary to support the previously agreed upon authentication method. If the initiator is successfully authenticated, the acceptor responds with a Logon message. If authentication fails, the session acceptor shuts down the connection not sending any message to indicate the reason of failure. The session initiator may begin to send messages immediately following the Logon message, however, the acceptor may not be ready to receive them. The initiator must wait for the confirming Logon message from the acceptor before declaring the session fully established.

After the initiator has been authenticated, the acceptor will respond with a confirming Logon message. The initiator side will use the Logon message being returned from the acceptor as confirmation that a FIX session has been established. The confirming Logon message from MOEX normally can take up to 5 seconds to receive. Please allow 5 seconds waiting time for reply.

After authentication, the initiator and acceptor must synchronize their messages through interrogation of the MsgSeqNum field before sending any queued or new messages. A comparison of the MsgSeqNum in the Logon message to the internally monitored next expected sequence number will indicate any message gaps. Likewise, the initiator can detect gaps by comparing the acknowledgment Logon message's MsgSeqNum to the next expected value. The section on message recovery later in this document deals with message gap handling.

#### *Note:*

*FIX client should send Logon message with MsgSeqNum (34) = 1 each new day. FIX client should send Logon message with MsgSeqNum (34) = sequence number of the last message in out log + 1 establishing the next session on the same day.*

*If FIX client sends to server a Logon (A) message with ResetSeqNumFlag='Y', then it will not receive Execution Reports (8) for events which took place before the session is established.*

#### <span id="page-20-0"></span>**4.1.2 Resend messages mechanism**

During initialization, or in the middle of a FIX session, message gaps may occur which are detected via the tracking of incoming sequence numbers. The following section provides details on how to recover messages.

As previously stated, each FIX participant (FIX client or MFIX Transactional server) must maintain two sequence numbers for each FIX session, each for incoming and outgoing messages. Each message is assigned a unique sequence number, which is incremented after the message. Likewise, every received message has a unique sequence number and the incoming sequence counter is incremented after each message.

When the incoming sequence number does not match the expected number corrective processing is required.

If the incoming message has a sequence number less than expected and the PossDupFlag is not set, it indicates a serious error. It is strongly recommended that the session be terminated and manual intervention be initiated.

If the incoming sequence number is greater than expected, it indicates that messages were missed and retransmission of the messages is requested via the Resend Request (2) message.

Each side of connection expects to receive message with sequence number which is equal to sequence number of the last message in his out log + 1. In this case the side which detects gaps should send Resend Request (2) message with a range of missed messages.

The resend request can be used to request a single message, a range of messages or all messages subsequent to a particular message.

- $\bullet$  To request a single message: BeginSeqNo = EndSeqNo;
- To request a range of messages: BeginSeqNo = first message of range, EndSeqNo = last message of range;
- $\bullet$  To request all messages subsequent to a particular message: BeginSeqNo = first message of range, EndSeqNo = 0 (represents infinity).

#### <span id="page-20-1"></span>**4.1.3 Management of session status**

The Heartbeat monitors the status of the communication link and identifies cases when the last message of a string was not received.

During periods of message inactivity, FIX applications will generate Heartbeat messages at regular time intervals. The heartbeat monitors the status of the communication link and identifies incoming sequence number gaps. The Heartbeat Interval is declared by the session initiator using the HeartBtInt field in the Logon message. The heartbeat interval timer should be reset after every message is transmitted (not just heartbeats). The HeartBtInt value should be agreed upon by the two firms and specified by the Logon initiator and echoed back by the Logon acceptor. Note that the same HeartBtInt value is used by both sides, the Logon "initiator" and Logon "acceptor".

When either end of a FIX connection has not sent any data for [HeartBtInt] seconds, it will transmit a Heartbeat message. When either end of the connection has not received any data for (HeartBtInt + "some reasonable transmission time") seconds, it will transmit a test request message. If there is still no heartbeat message received after (HeartBtInt + "some reasonable transmission time") seconds then the connection should be considered lost and corrective action be initiated. If HeartBtInt is set to zero no regular heartbeat messages will be generated. Note that a test request message can still be sent independent of the value of the HeartBtInt, which will force a Heartbeat message.

Heartbeats issued as the result of Test Request must contain the TestReqID transmitted in the Test Request message. This is useful to verify that the Heartbeat is the result of the Test Request and not as the result of a regular timeout.

#### <span id="page-21-0"></span>**4.1.4 Reset sequence numbers**

MOEX automatically resets sequence numbers (MsgSeqNum) at the start of each day. It means that sequence numbers of messages should start from 1 each new day.

FIX client (initiator) may request to reset sequence number of messages (MsgSeqNum (34)) during a trading day. In this case it's recommended for the initiator to send a TestRequest and wait for a Heartbeat in response to ensure there are no sequence number gaps. Once the Heartbeat has been received, the initiator should send a Logon with ResetSeqNumFlag set to Y and with MsgSeqNum of 1. The acceptor should respond with a Logon with ResetSeqNumFlag set to Y and with MsgSeqNum of 1. At this point new messages from either side should continue with MsgSeqNum of 2. It should be noted that once the initiator sends the Logon with the ResetSeqNumFlag set, the acceptor must obey this request and the message with the last sequence number transmitted "yesterday" may no longer be available.

In case MFIX Transactional server cannot correctly resend missed messages via Sequence Reset – Gap Fill mode, for example after an unrecoverable application failure, it may request to increase sequence number of messages via sending Sequence Reset (2) message with GapFillFlag  $(123)$  = N (Sequence Reset) and NewSeqNo (36) =  $\langle$ new sequence number $\rangle$ . Note that the use of Sequence Reset – Reset may result in the possibility of losing messages.

## <span id="page-21-1"></span>**4.1.5 Close (terminate) FIX session**

In order to close FIX session FIX client should send Logout (5) message.

The logout message initiates or confirms the termination of a FIX session. Disconnection without the exchange of logout messages should be interpreted as an abnormal condition.

Before actually closing the session, the logout initiator should wait for the opposite side to respond with a confirming logout message. This gives the remote end a chance to perform any Gap Fill operations that may be necessary. The session may be terminated if the remote side does not respond in an appropriate timeframe.

After sending the Logout message, the logout initiator should not send any messages unless requested to do so by the logout acceptor via a ResendRequest.

## <span id="page-22-0"></span>**4.1.6 Reestablish session after failure**

There are certain mechanisms of FIX session reestablishment:

- 1. In case connection was broken but FIX client didn't lose its logs the following steps should be taken in order to reestablish FIX session:
	- a. Send Logon (A) message with sequence number (MsgSeqNum  $(34)$ ) = sequence number of the last message in out  $log + 1$ ;
	- b. If MFIX Transactional server confirms logon and sends Logon (A) message with sequence number greater than expected, then send Resend Request (2) message with a range of missed messages;
	- c. In this case MFIX Transactional server resends all missed messages to FIX client.
- 2. In the case of serious failure when FIX client lost his logs the following steps should be taken in order to reestablish FIX session:
	- a. The first way:
		- i. Send Logon (A) message with sequence number (MsgSeqNum  $(34)$ ) = 1 and ResetSeqNumFlag (141) = 'Y';
		- ii. If MFIX Transactional server confirms logon and sends Logon (A) message with MsgSeqNum (34)) = 1 and ResetSeqNumFlag  $(141) = Y'$ , then send Order Status Request (H) for each order in question.
	- b. The second way:
		- i. Send Logon (A) message with sequence number (MsgSeqNum  $(34)$ ) = 1;
		- ii. If MFIX Transactional server confirms logon and sends Logon (A) message with Text (58) ="MsgSeqNum too low, expecting X but received Y" send Logon (A) message with sequence number (MsgSeqNum (34)) = X;
		- iii. Send Resend Request (2) message with a range of missed messages;
		- iv. In this case MFIX Transactional server resends all missed messages to FIX client.

#### 3. In order to get order status for particular order Order Status Request (H) message with ClrOrdID or OrderID fields should be sent. **Disabled since March 24, 2016**

- 4. In case a primary MFIX Transactional server isn't available the following steps should be taken:
	- a. Switch to backup MFIX Transactional server;
	- b. Continue to work with the backup server according to point 1 of this section.

#### *Notes:*

*• MFIX Trade service is provided via multiple servers that are combined in mirrored pairs. Each mirrored pair does synchronize messages between its parts. You can reconnect to mirrored server not losing message history.* 

*• Server pairs are defined at MOEX web site. Please contact help@moex.com for more information about connectivity parameters.* 

*• In a case of one of MFIX Trade servers being unavailable for connection it is strongly recommended to re-establish connection to its mirrored counterpart. This ensures fastest reconnection scenario.* 

*• To improve connection resilience you can establish multiple FIX sessions distributed over multiple FIX servers. Then you can use round-robin rules to send orders and balance load. In case of any FIX session failure the remaining sessions may be used to cancel orders of that session, which may take less time than for Cancel on Disconnect service.* 

 MFIX Trade Capture and MFIX Drop copy services operate each on two separate servers, which are not synchronized by messages. **It is strongly recommended to establish sessions to each instance of MFIX Trade Capture and MFIX Drop Copy services to keep receiving data in case of single server failure.**

#### <span id="page-23-1"></span><span id="page-23-0"></span>**4.2 Messages from Client to Server**

## **4.2.1 Order Status Request (MsgType = 'H')**

The Order Status Request (H) message is used by FIX client to request current order status.

Order Status Request format is:

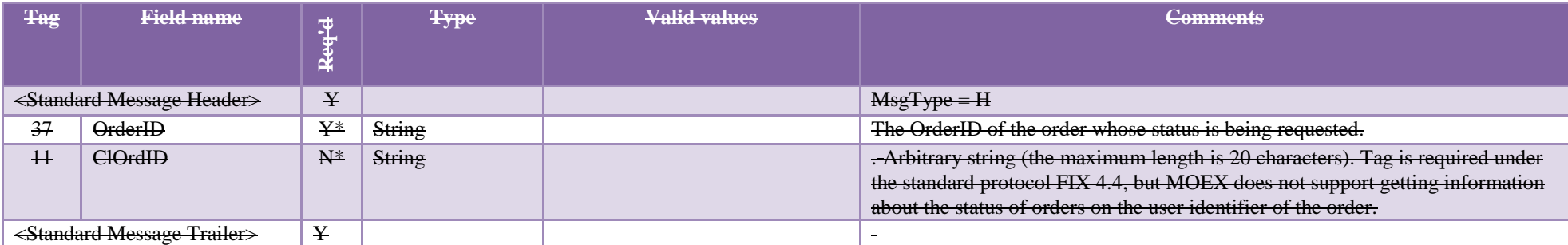

## <span id="page-23-2"></span>**4.2.2 New Order - Single (MsgType = 'D')**

New Order – Single (D) message is used to submit new order.

New Order – Single format is:

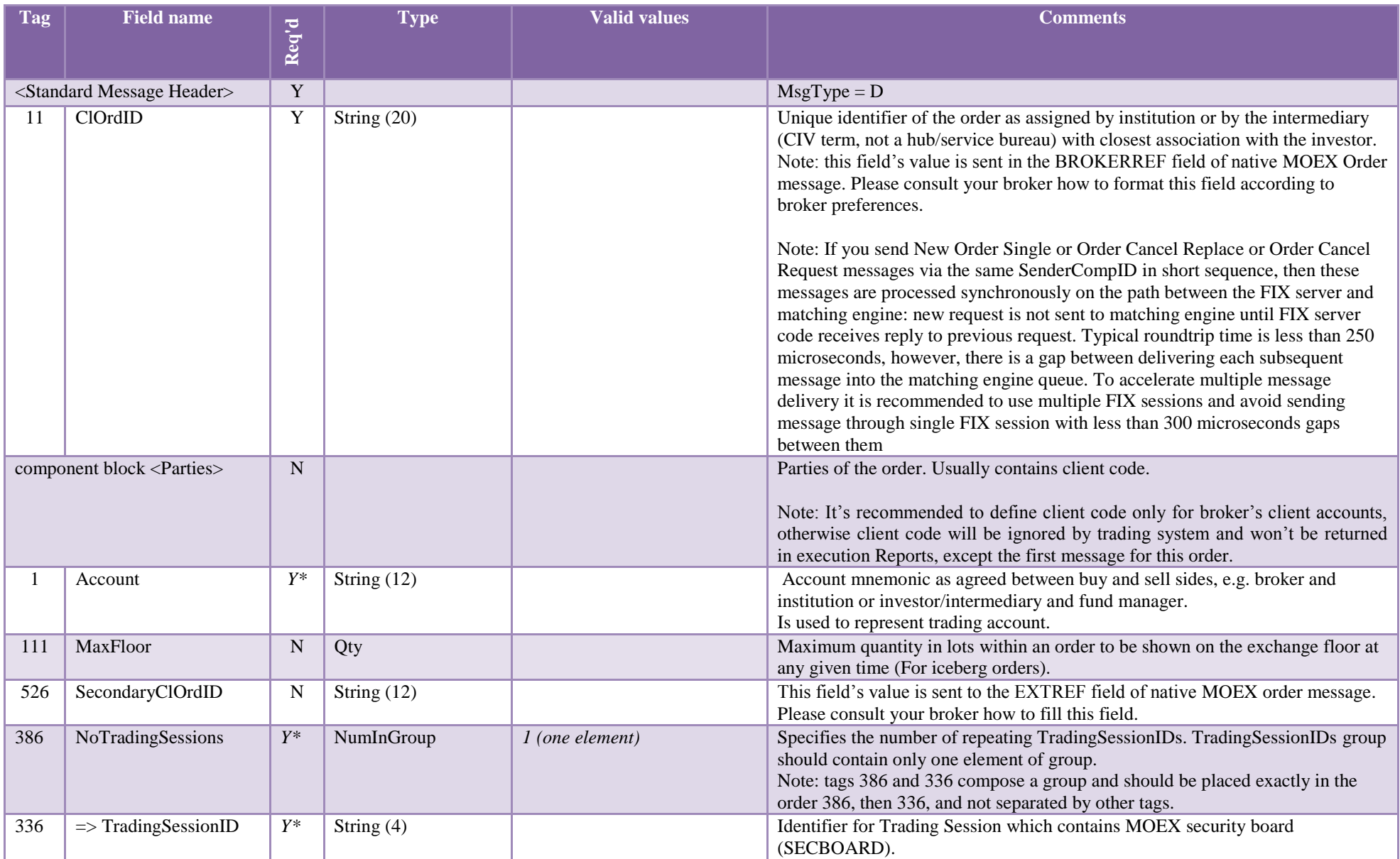

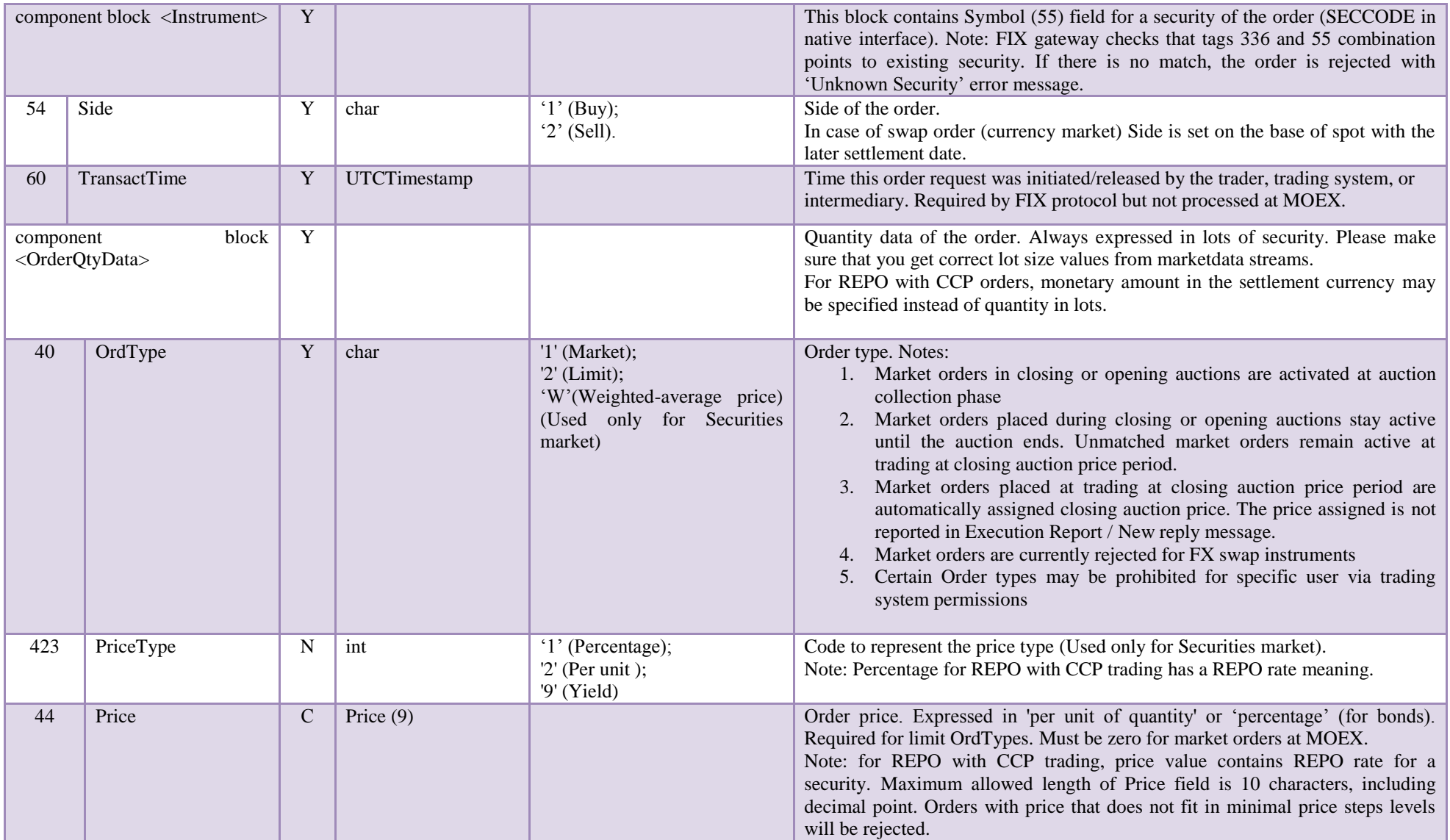

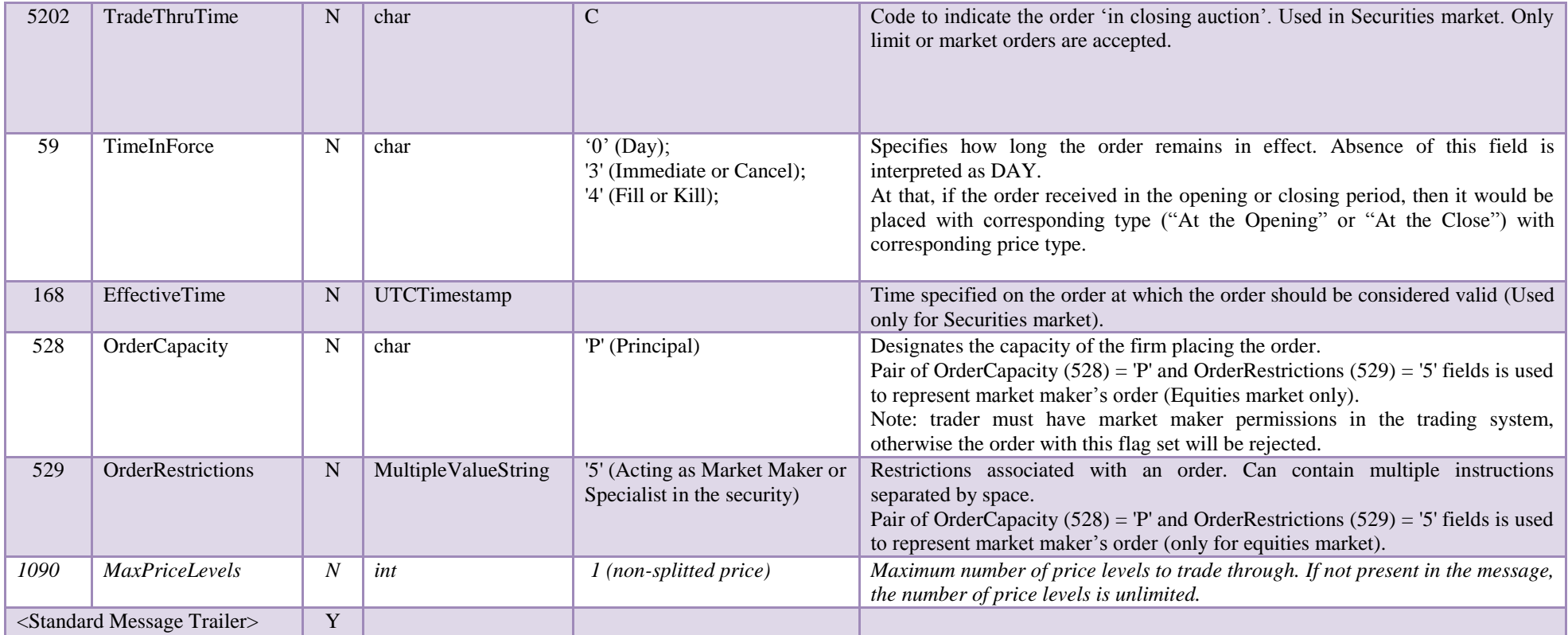

# <span id="page-26-0"></span>**4.2.3 Order Cancel Request (MsgType = 'F')**

Order Cancel Request (F) message is used to cancel the order.

Order Cancel Request format is:

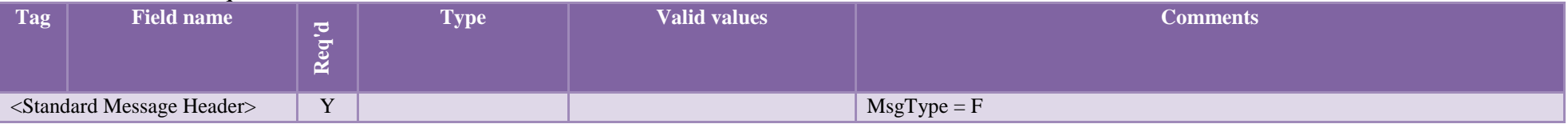

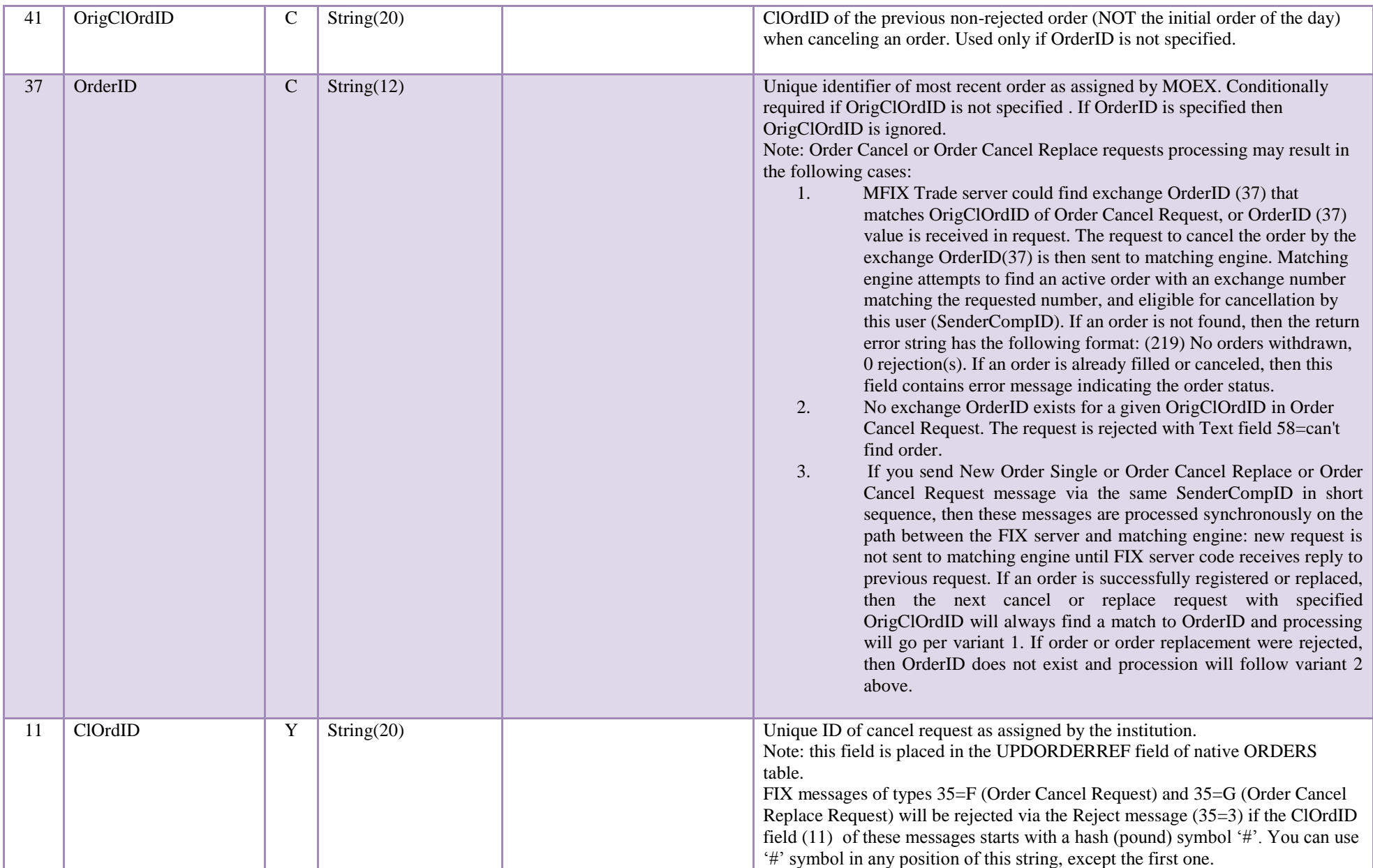

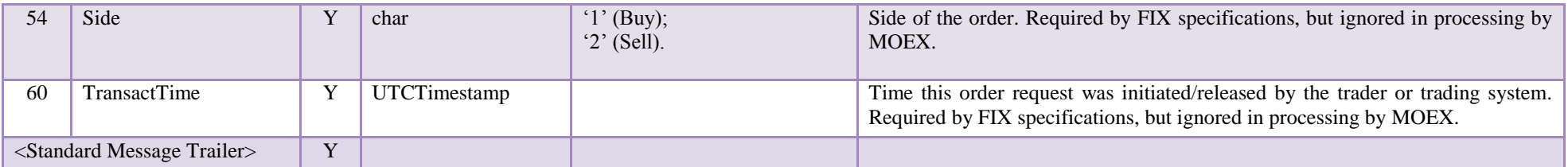

## <span id="page-28-0"></span>**4.2.4 Order Cancel/Replace Request (G)**

Order Cancel/Replace Request (G) message is used to replace the order.

**Order Cancel Replace request is processed as an atomic action: no other request can be processed in between canceling original order and registering replaced order**. Order Cancel Replace processing time (message roundtrip time) is longer than for New order Single message, but it is less than total roundtrip time for Order Cancel Request + New Order single pair. Average delivery time of Order Cancel Replace Request from client to the matching engine input queue does not differ from message delivery time for other messages ((New Order Single or Order Cancel Request).

This request has the following limitations, subject to change in future releases:

- Partially filled orders are not eligible for replacement. An attempt to replace partially filled order will be rejected with the error code in Text (58) field of Cancel Reject message being equal to 900. Field 58 string formats for each matching engine response types are fixed, but they have two different forms in Russian and English languages.
	- o The original order will be canceled if the CancelOrigOnReject (9619) flag is set to Y and not canceled for other values of this field or if the field is not in the message.
	- o For CancelOrigOnReject (9619)=Y, the order originator's SenderCompID will receive Execution Report with order cancellation and ClOrdID(11) being equal to the ClOrdID(11) of a message that created an order.
- Iceberg orders are not eligible for replacement. Use separate Order Cancel Request and New Order single messages
- Orders in closing auction and REPO with CCP orders are not eligible for replacement. Use separate Order Cancel Request and New Order single messages
- You can change order price (44), quantity (38), or SecondaryClOrdID. Other order parameters must match parameters of an order to be amended
- Amended order always loses its time priority

.

• Amended order is assigned a new OrderID (37) and new MDEntryID (278)

- If an order is amended not by the SenderCompID, who has created or modified an order, then original order originator's SenderCompID will receive Execution Report with order cancellation and ClOrdID(11) being equal to the ClOrdID(11) of a message that created an order.
- Order Cancel Request messages that contain fields not listed in a table below will be rejected

Order Cancel/Replace Request (G) format is:

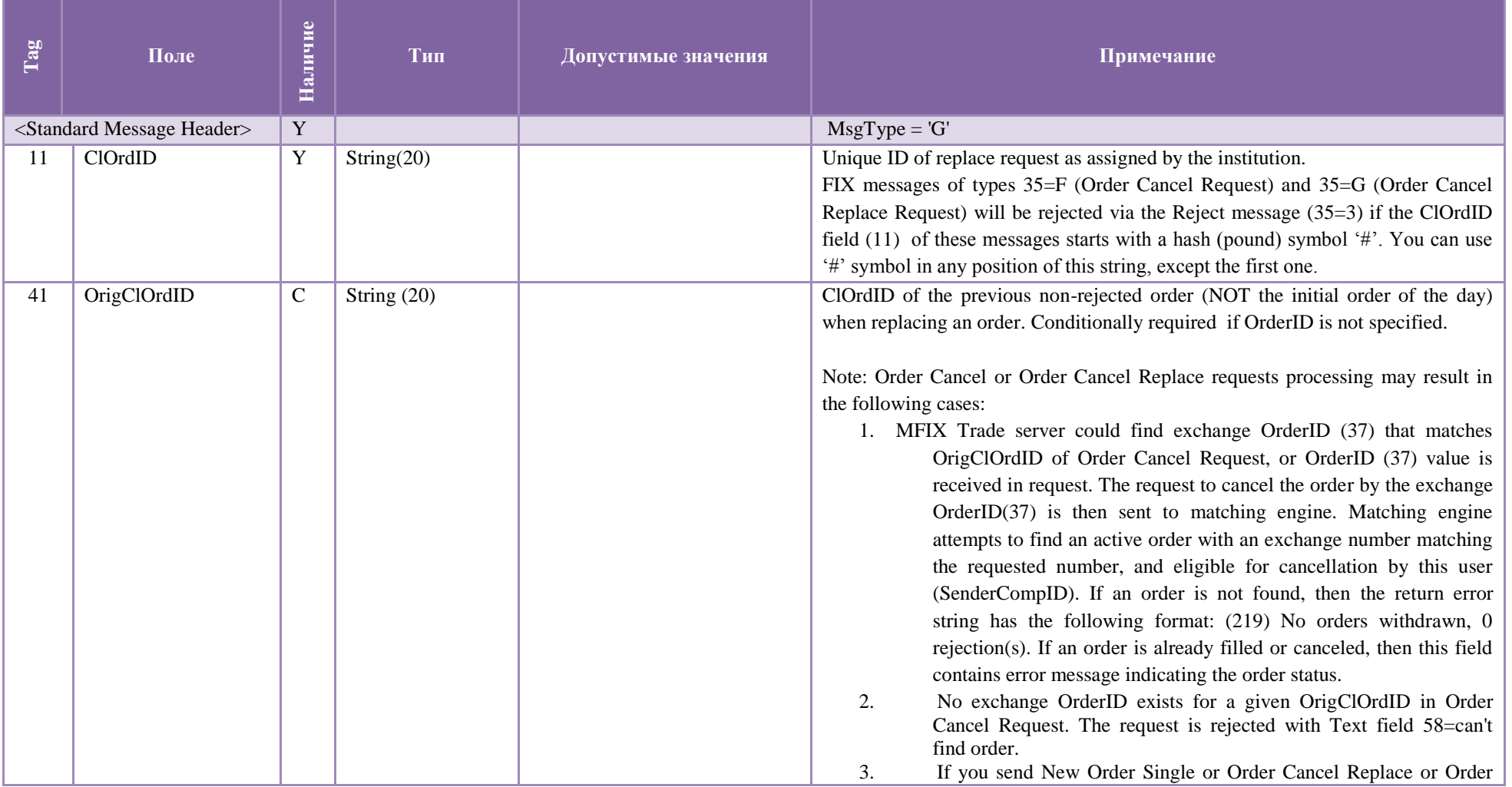

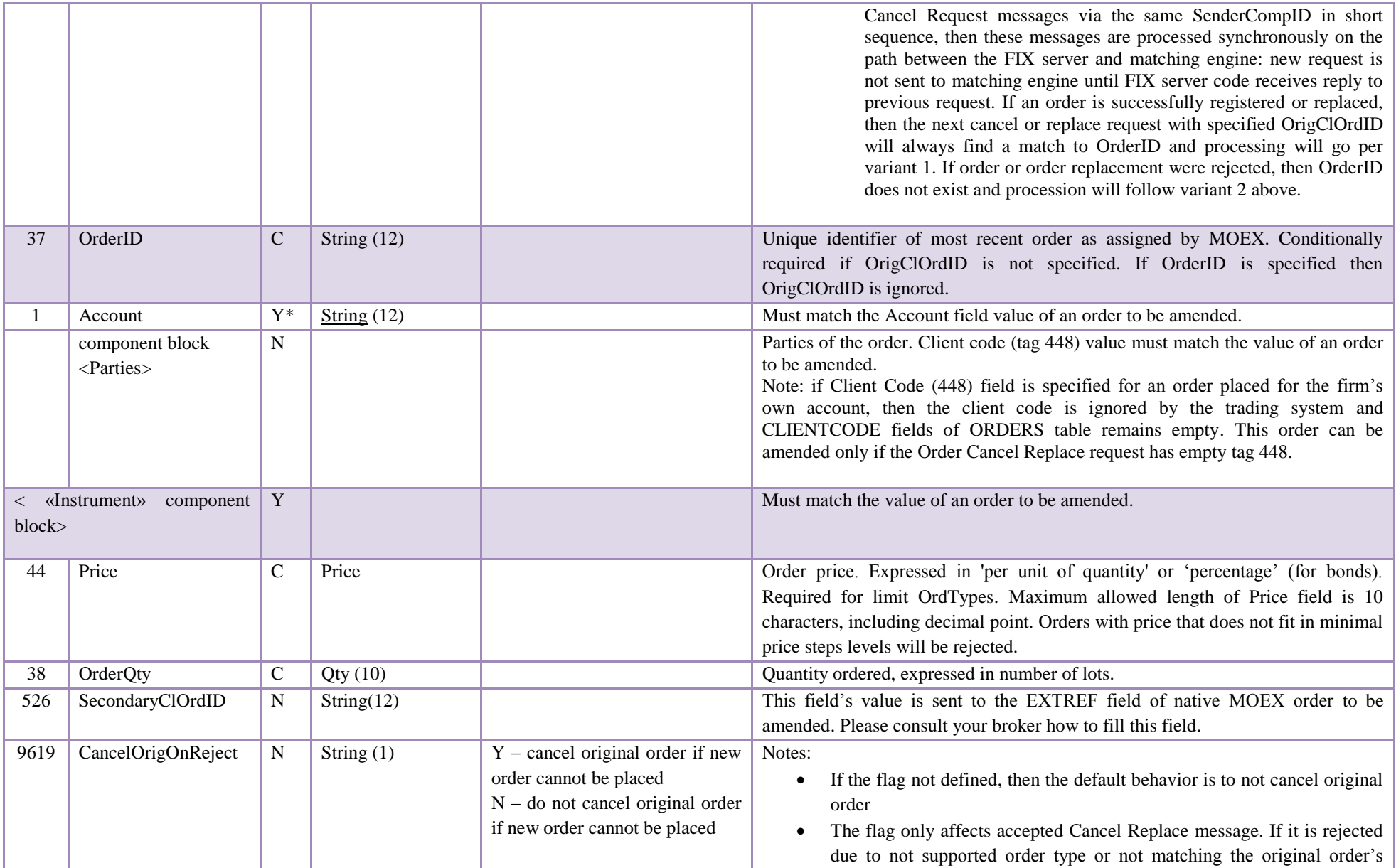

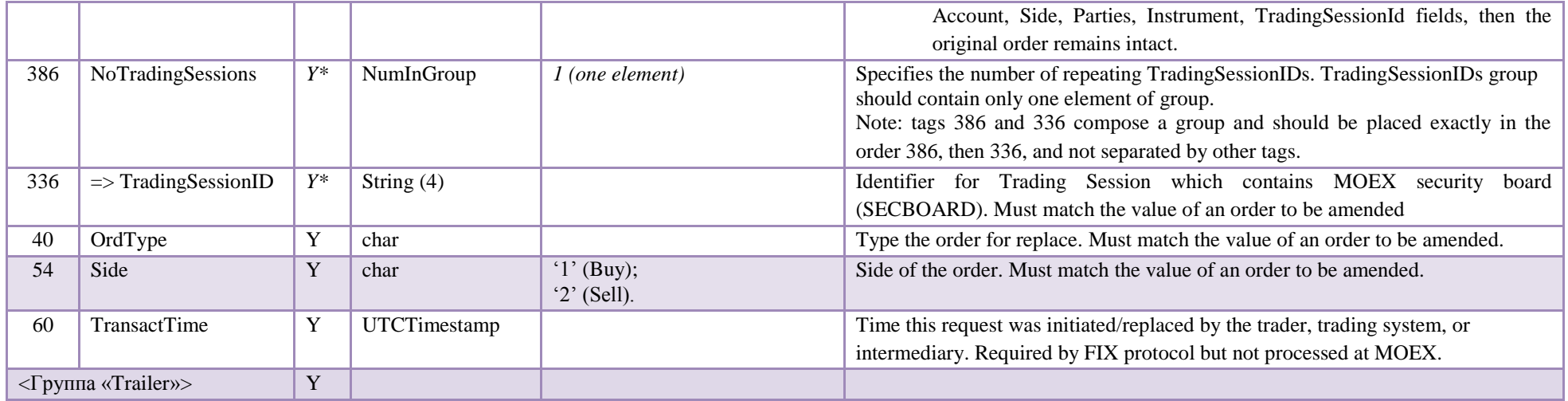

## <span id="page-31-0"></span>**4.2.5 Order Mass Cancel Request (MsgType = 'q')**

The Order Mass Cancel Request (q) message requests the cancelation of all of the remaining quantity of a group of orders matching criteria specified within the request. NOTE: This message can only be used to cancel order messages (reduce the full quantity).

- For canceling orders by particular security the following parameters should be defined: MassCancelRequestType  $(530) = '1'$ , TradingSessionID  $(336) = \langle SECBOARD \rangle$ , Symbol  $(55) = \langle SECCODE \rangle$ ;
- For canceling buy orders the following parameters should be defined: MassCancelRequestType  $(530) = '7'$ , Side  $(54) = '1'$ ;
- For canceling sell orders the following parameters should be defined: MassCancelRequestType  $(530) = '7'$ , Side  $(54) = '2'$ ;
- For canceling orders by particular trading account the following parameters should be defined: MassCancelRequestType  $(530) = '7'$ , Account  $(1) = \langle$ trading account>;
- For canceling orders by particular user (trader, broker) the following parameters should be defined: MassCancelRequestType (530) = '7', NoPartyID (453) = 1, PartyID (448) = <user identifier>, PartyIDSource (447) = 'D', PartyRole  $(452) = 12$ ;
- For canceling orders by particular firm the following parameters should be defined:

MassCancelRequestType (530) = '7', NoPartyID (453) = 1, PartyID (448) = <firm identifier>, PartyIDSource (447) = 'D', PartyRole  $(452) = '1$ ;

For canceling all orders the following parameter should be defined:

MassCancelRequestType  $(530) = 7$ . Note: MOEX will cancel all orders according to trader's permissions to cancel orders in the trading system.

ClOrdID (11) and TransactTime (60) fields always should be present in Order Mass Cancel Request (q).

Order Mass Cancel Request format is:

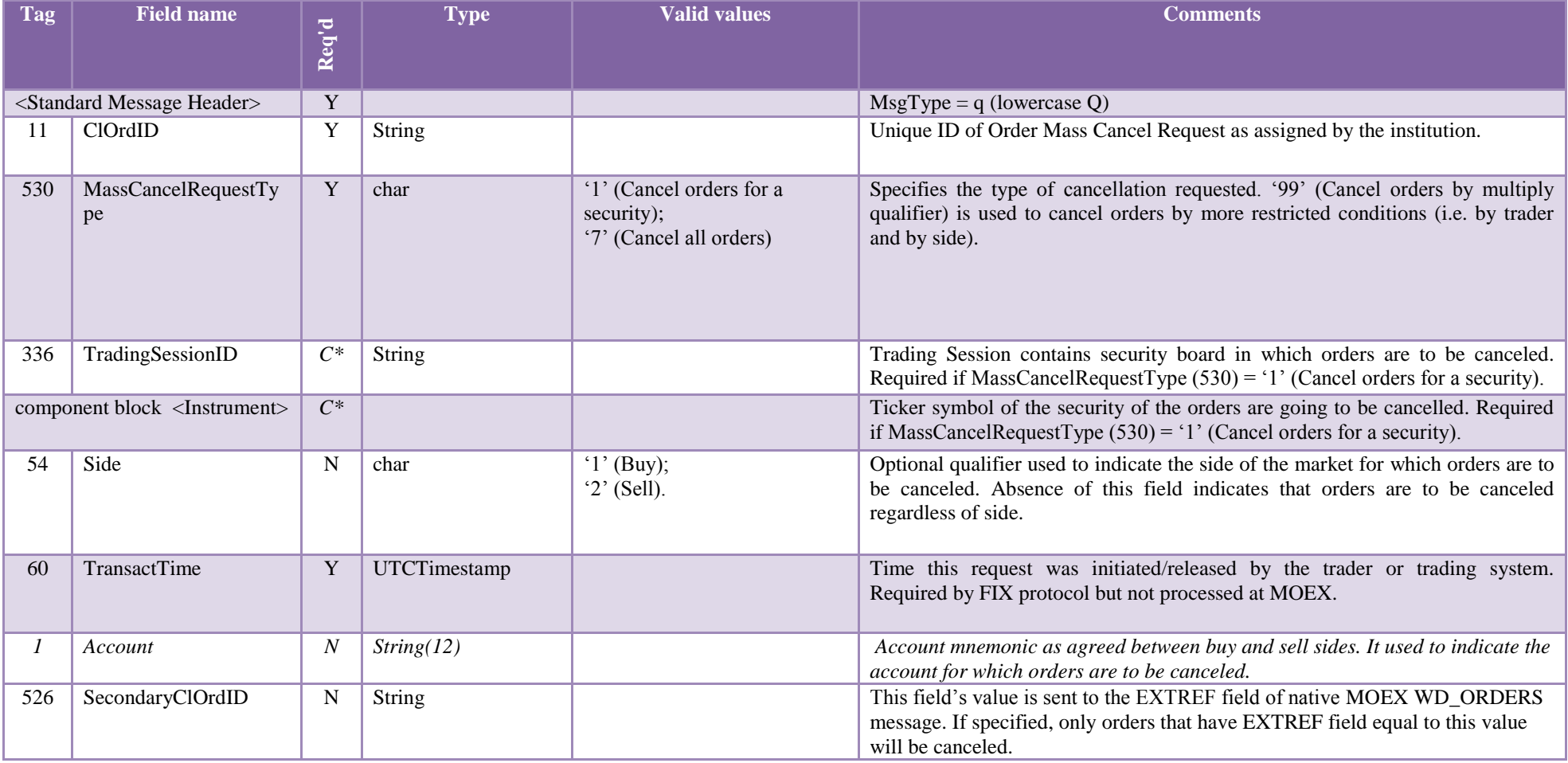

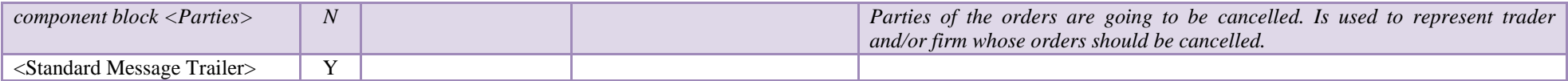

#### <span id="page-33-1"></span><span id="page-33-0"></span>**4.3 Messages from Server to Client**

## **4.3.1 Trading Session Status (MsgType = 'h')**

<span id="page-33-2"></span>Trading Session Status (h) message is used to represent connection status with appropriate MOEX market. This message is sent to FIX client unsolicited in the following cases:

- o MOEX Trading system was restarted;
- o Connection between FIX server and MOEX Trading System was established;
- o Connection between FIX server and MOEX Trading System was terminated correctly;
- o Connection between FIX server and MOEX Trading System was terminated non-gracefully;
- o Reconnecting between FIX server and MOEX Trading System is performed.

Note: It is not required to wait for 340=101 after successful logon reply. Trading session status message should be used only in negative scenarios:

- Receiving 340=103 message indicates that you will not receive Execution Reports until you receive 340=101.
- All order/order cancel/order replace/order status request messages will be rejected between receiving 340=103 and receiving 340=101 messages.
- Receiving 340=101 after 340=103 indicates that normal operation of FIX gateway is restored

#### Trading Session Status format is:

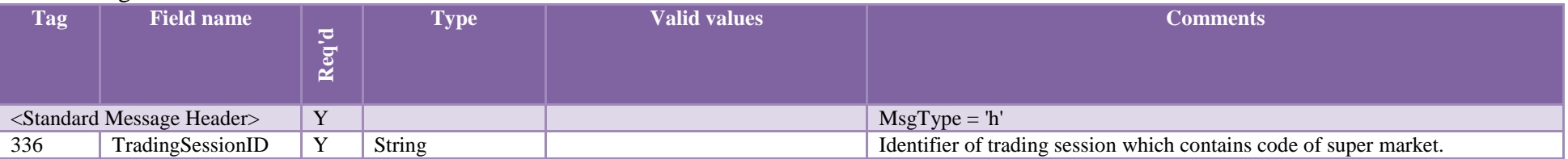

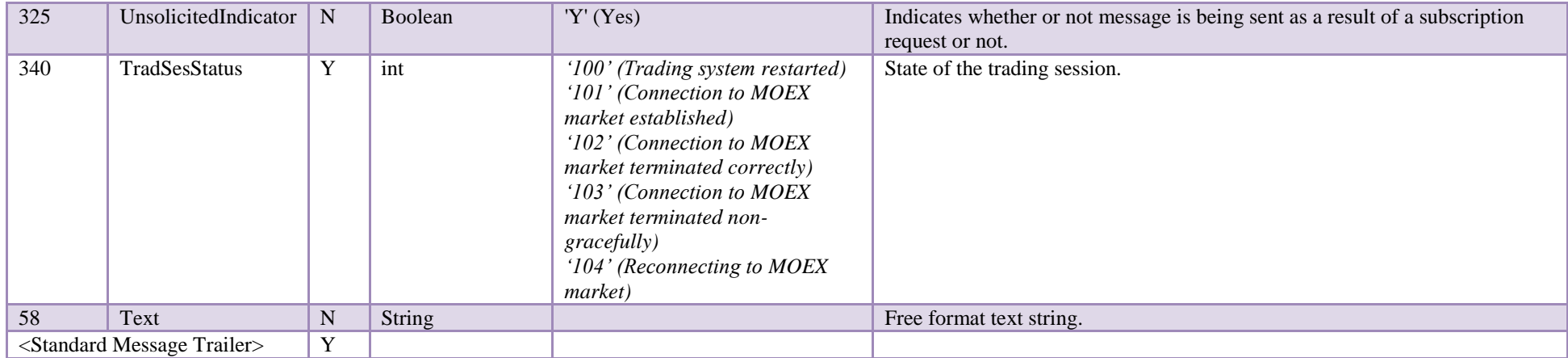

## <span id="page-34-0"></span>**4.3.2 Execution Report (MsgType = '8')**

The Execution Report (8) message is used to:

- 1. Confirm the receipt of an order;
- 2. Confirm changes to an existing order (i.e. accept cancel request);
- 3. Relay order status information;
- 4. Relay fill information on working orders;
- 5. Reject orders or incorrect order status request or order cancel request.

Execution Report message may contain Text(58) field with the matching engine reply string and return code for the events of new order registration, cancellation, replacement, or rejection of these actions. It is recommended to parse this string for return code in parenthesis and addidional information, for example:

```
58=(210) 1 order(s) with total balance 1 withdrawn, 0 order(s) not withdrawn
```
The string format is fixed, however, it has two different versions for English and Russian reply languages. Return codes are identical for both versions.

Execution Report (8) messages with the same OrderID (37) are always generated on the base of swap orders at currency market and REPO with CCP orders at equities market:

- $\bullet$  1<sup>st</sup> Execution Report (8) with Symbol (55) set to SECCODE\* of original swap or REPO trade and all correspondent price and quantity fields.
- $\bullet$  2<sup>nd</sup> and 3<sup>rd</sup> Execution Report (8) messages refer to spot instruments with correspondent settlement dates of original swap or REPO trade. Symbol (55) is equal to correspondent spot, lot size matches spot instrument as well. LeavesQty (151) is always set to "0" and CumQty  $(14)$  = LastQty (6) for such spot Execution Reports.

Execution Report format is:

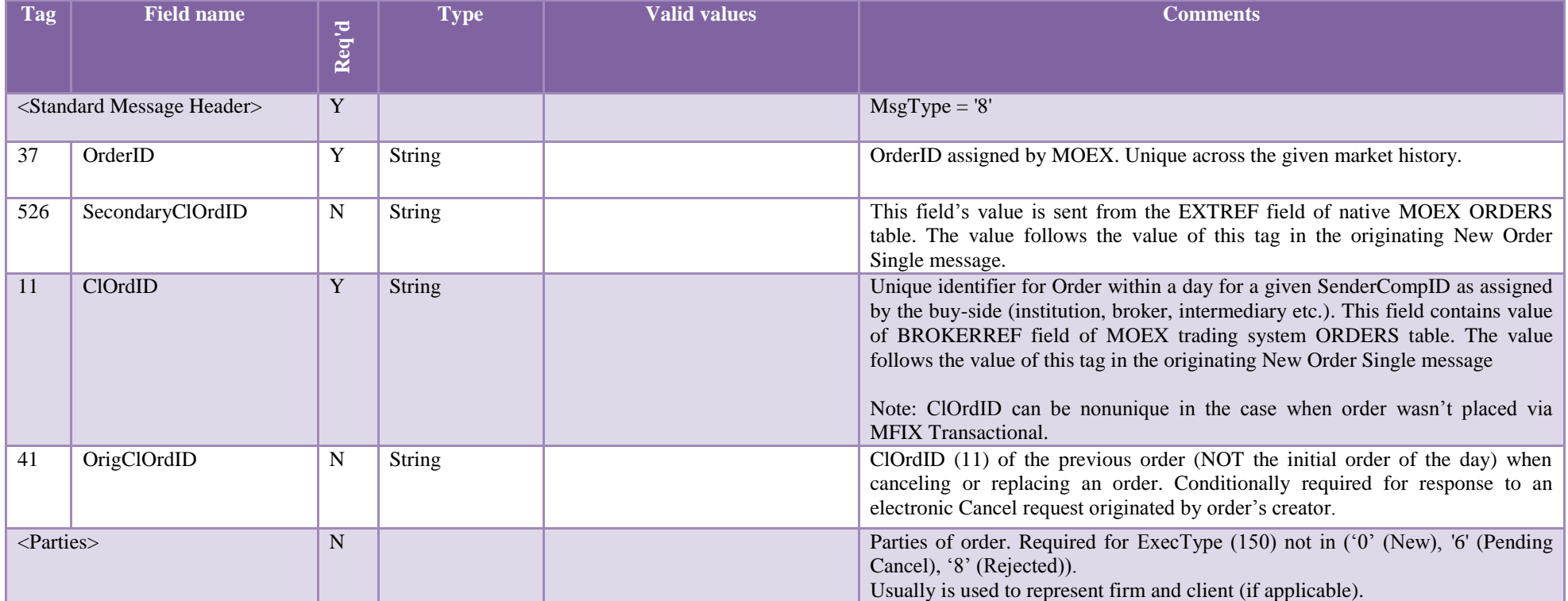

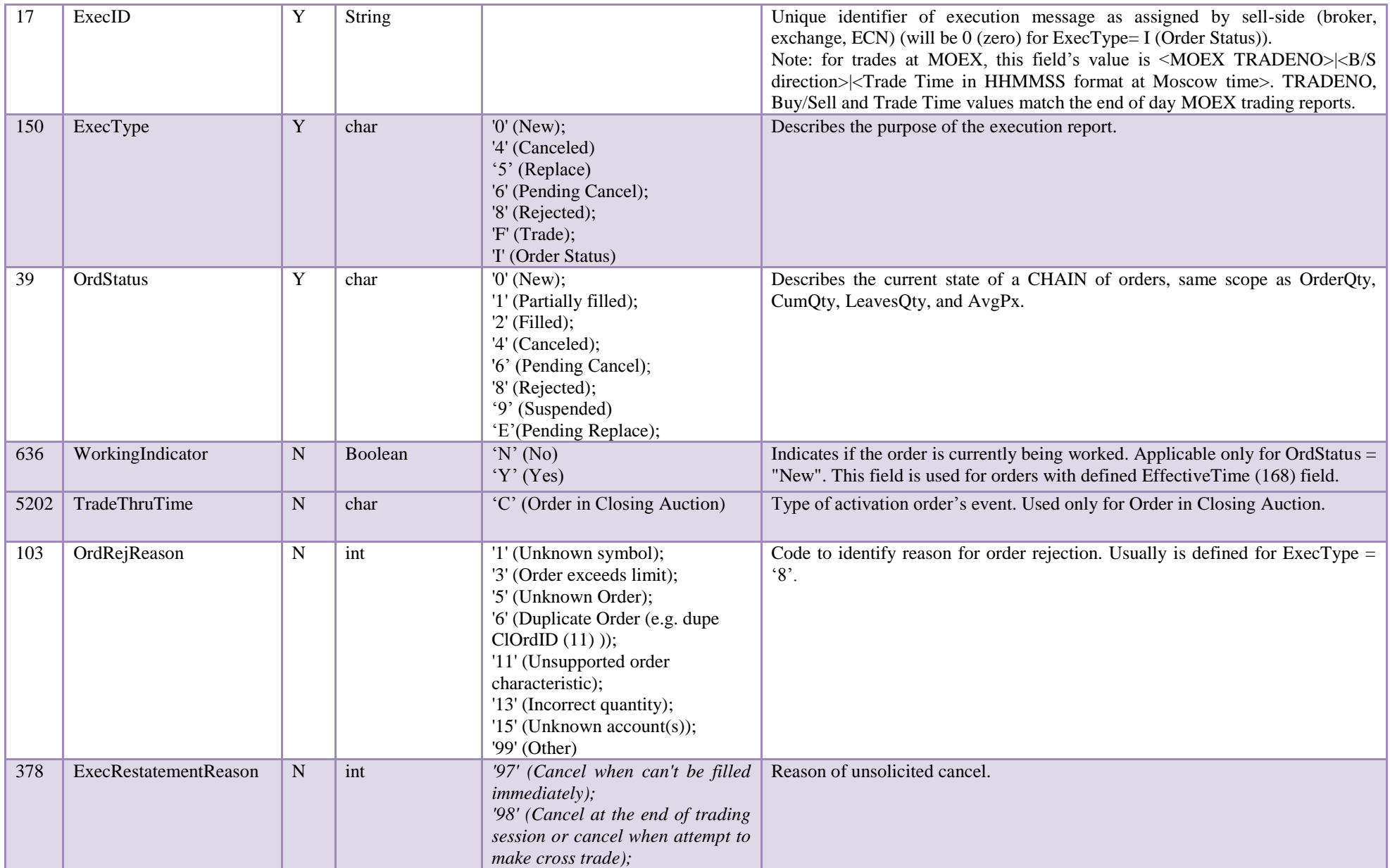

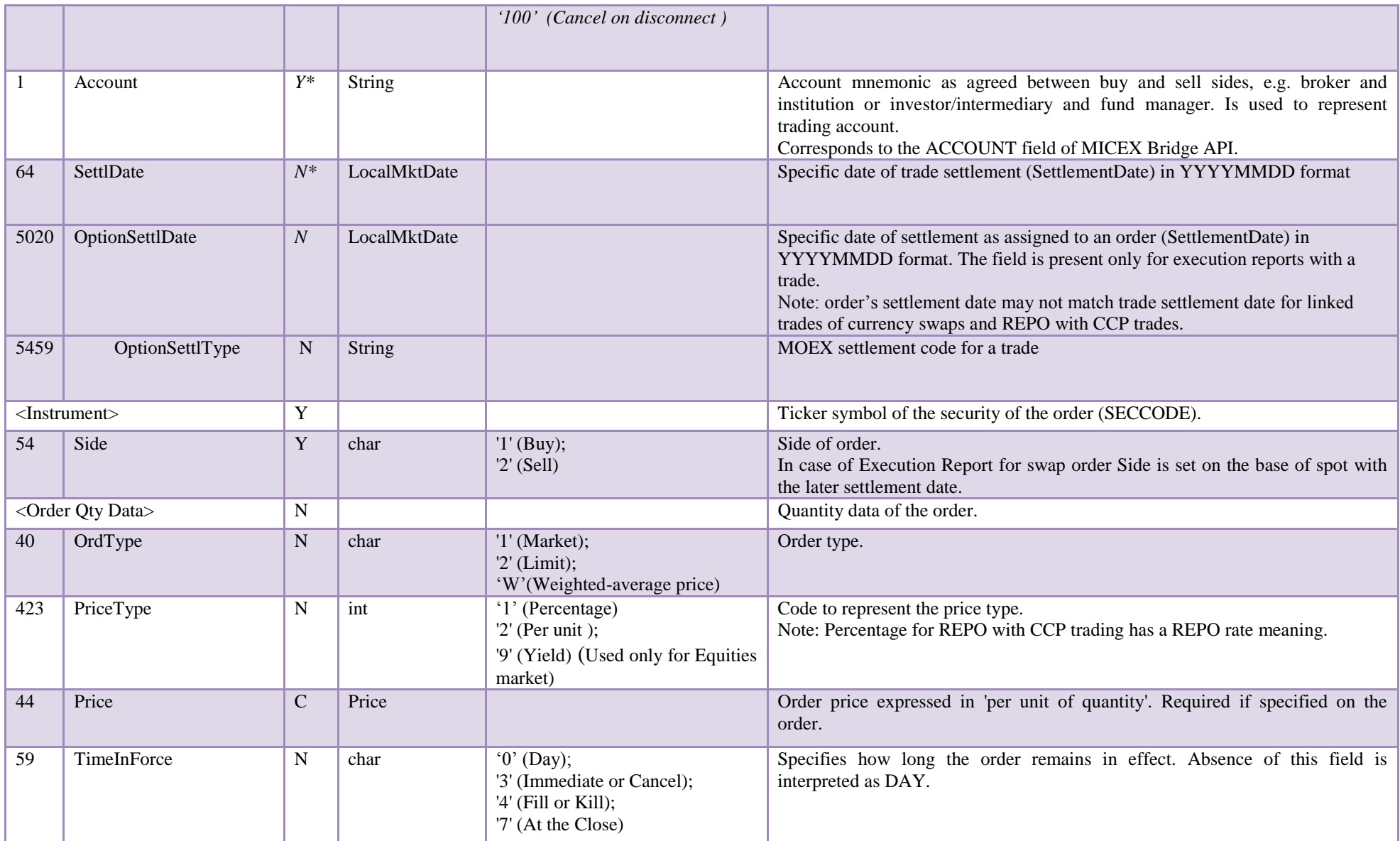

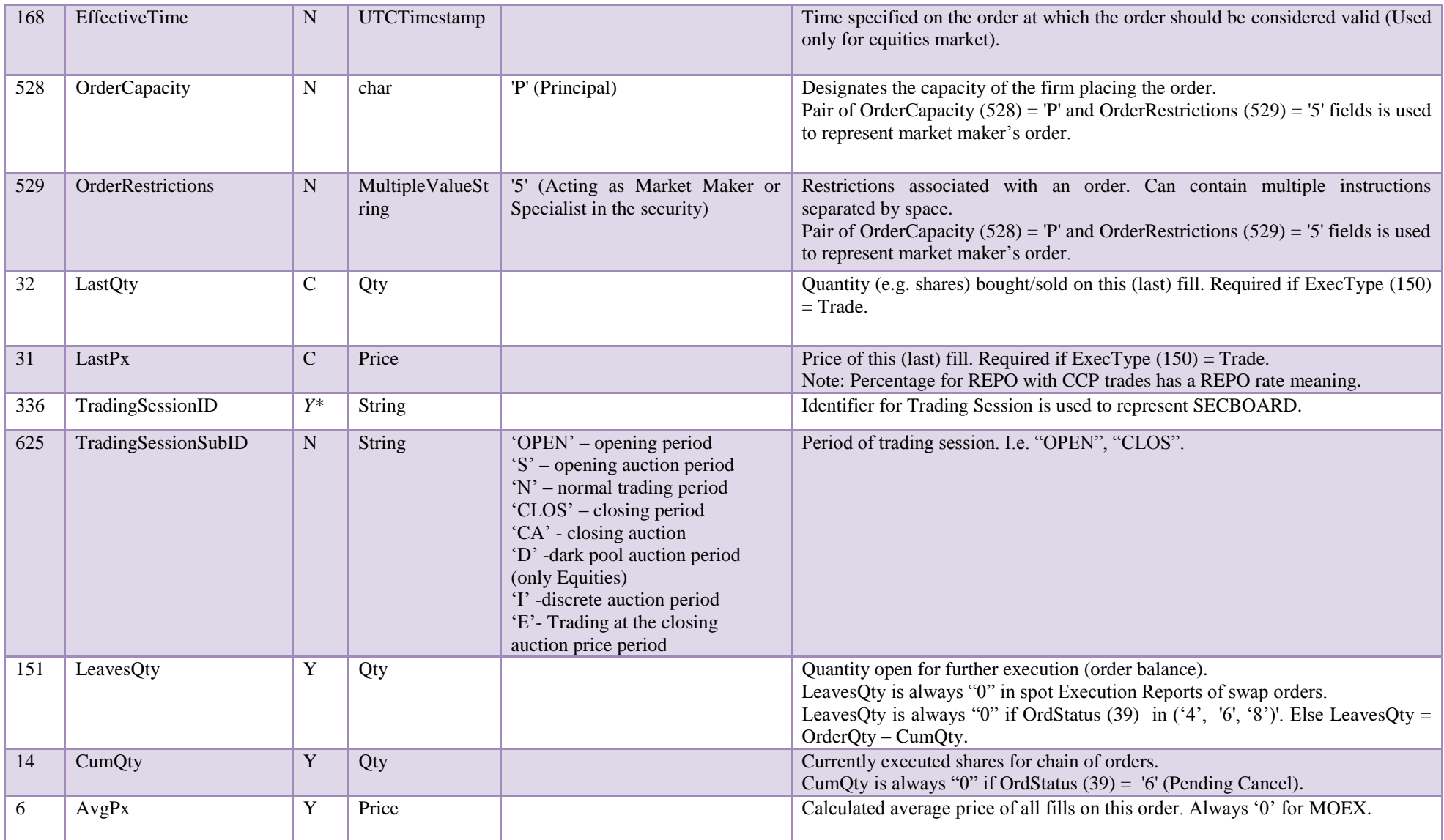

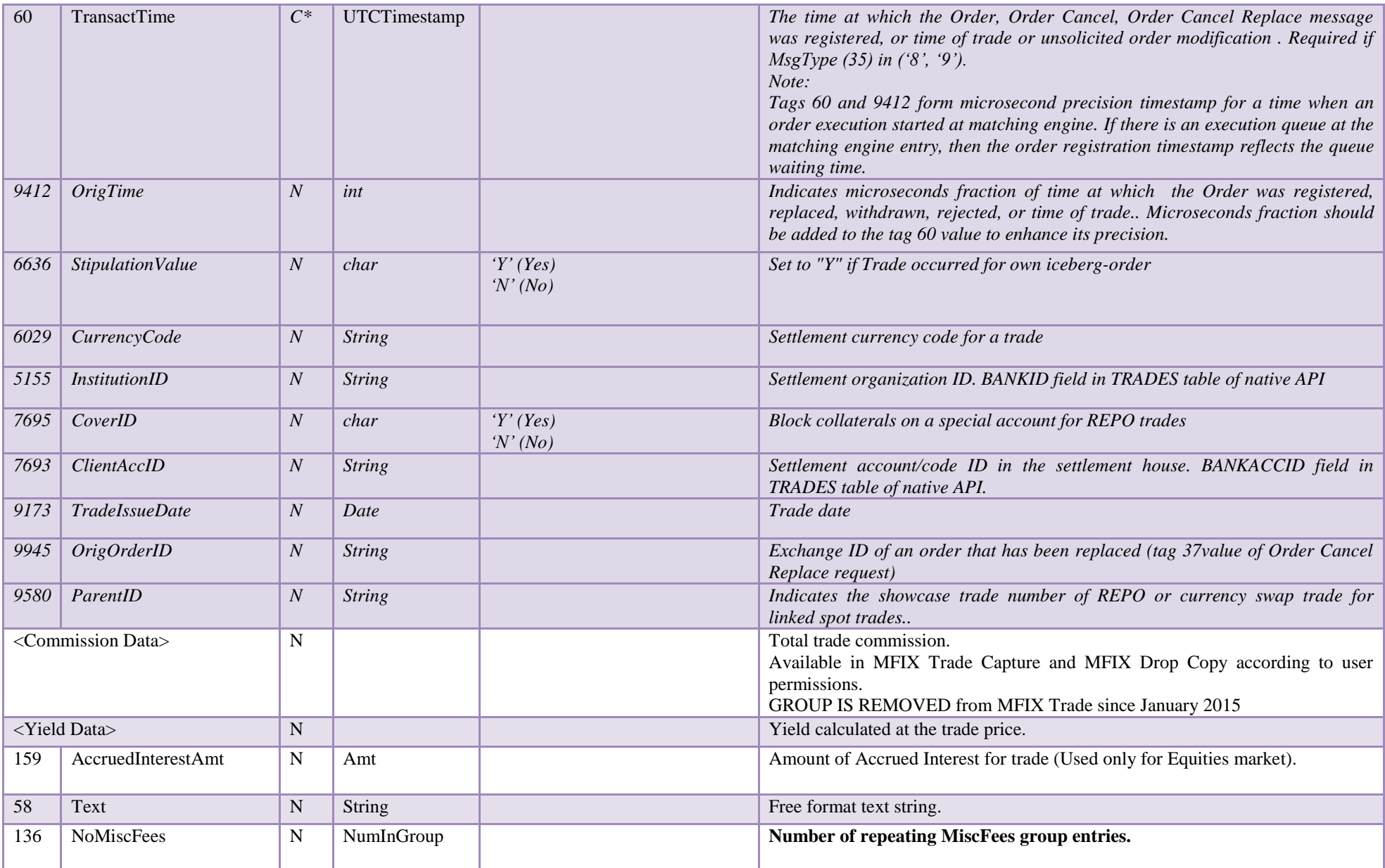

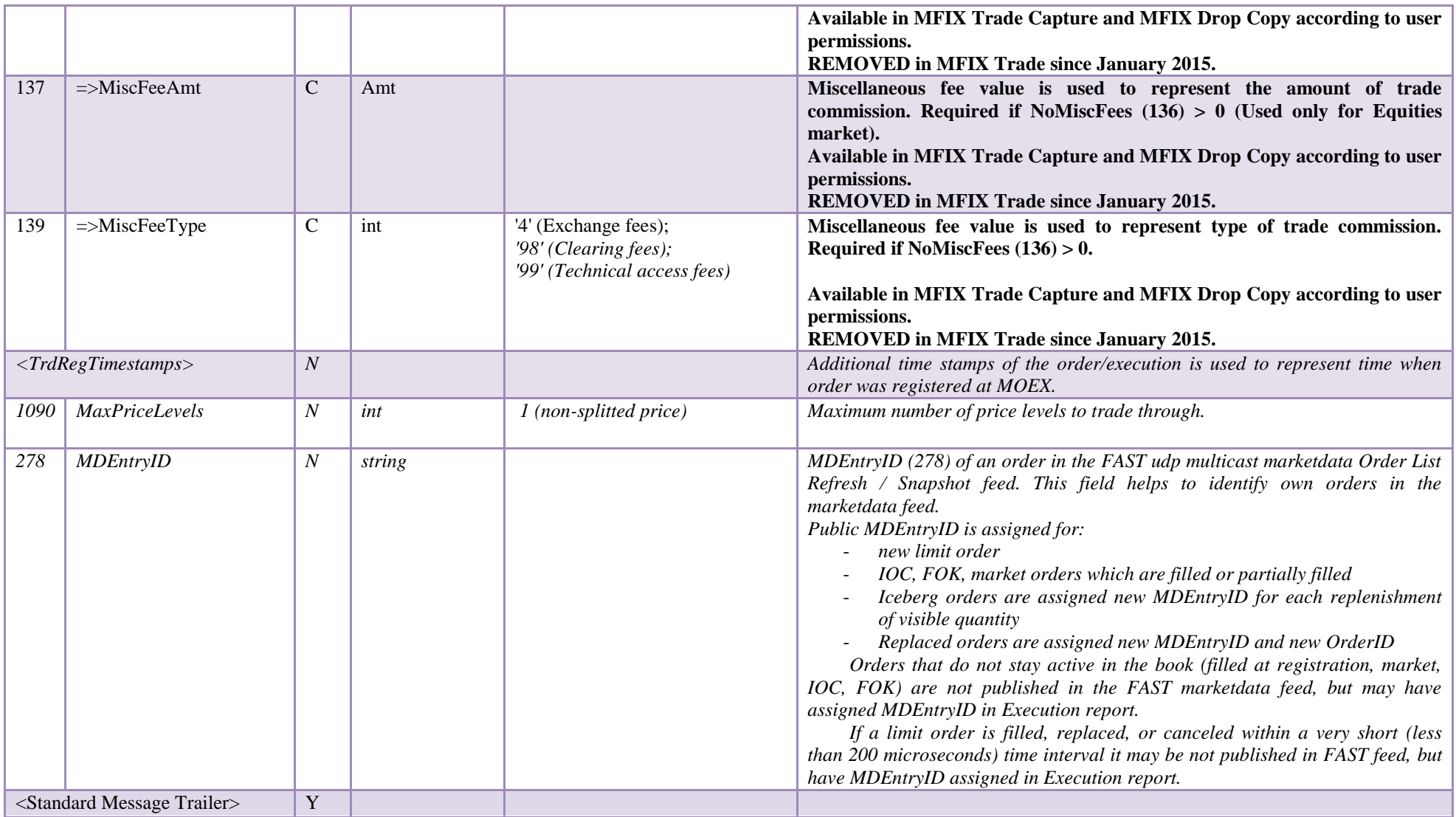

## <span id="page-41-0"></span>**4.3.3 Order Mass Cancel Report (MsgType = 'r')**

The Order Mass Cancel Report (r) is used to acknowledge an Order Mass Cancel Request (q) message or reject incorrect ones. Note that each affected order that is canceled is acknowledged with a separate Execution Report (8) message.

Note: It is not guaranteed that client will receive this message if client disconnects immediately after Order Mass Cancel Request is sent. In such case only Execution Reports for each affected order will be sent.

Order Mass Cancel Report format is follows:

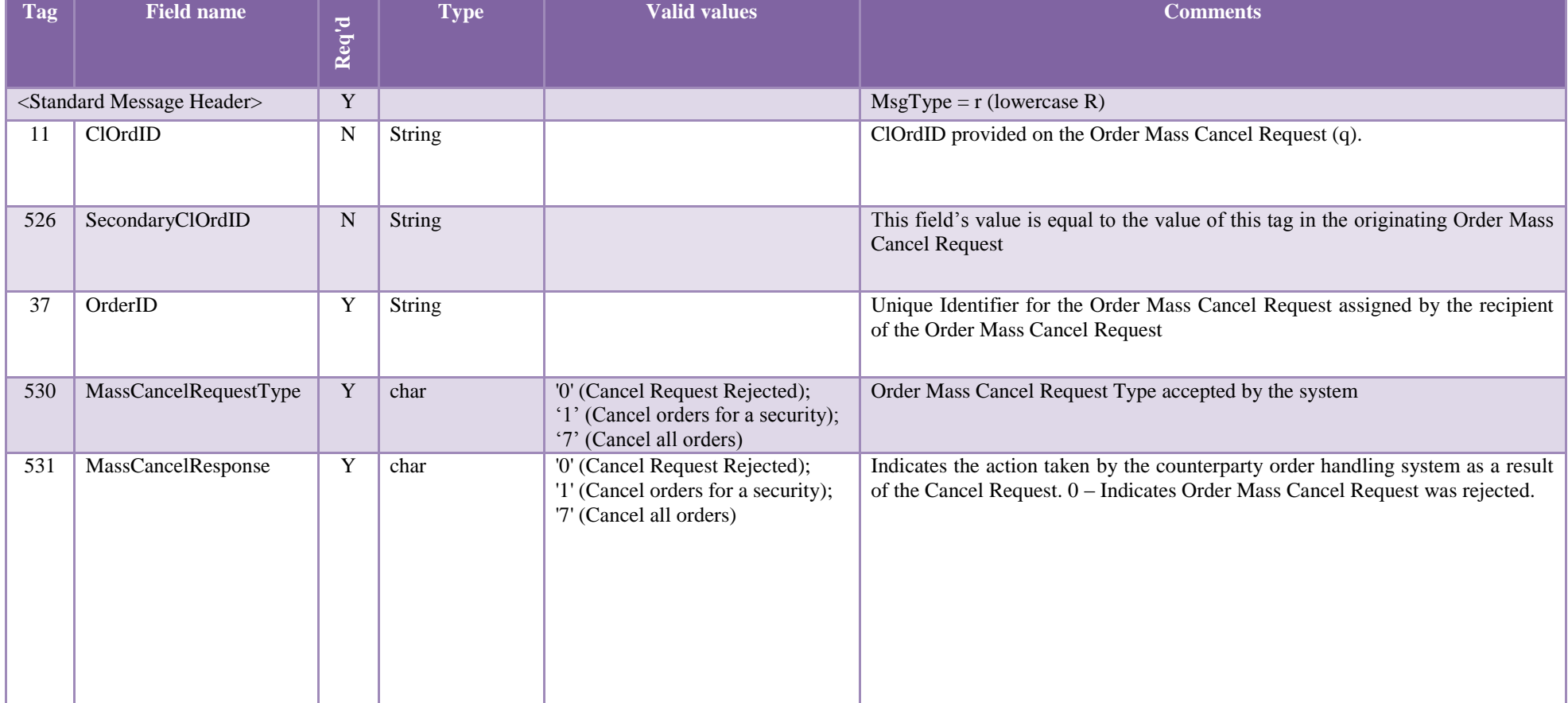

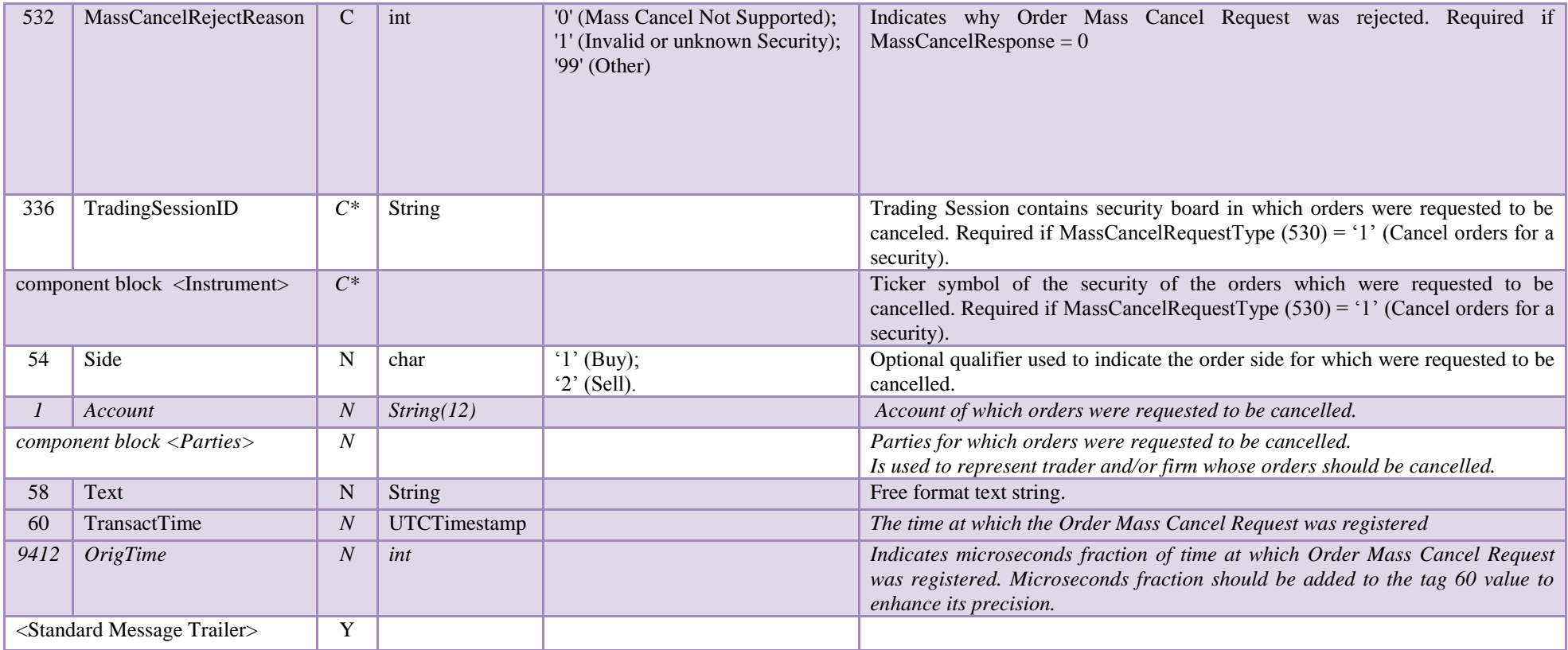

# <span id="page-42-0"></span>**4.3.4 Order Cancel Reject (MsgType = '9')**

The Order Cancel Reject (9) message is issued by the MFIX Transactional server upon receipt of a cancel request or cancel replace message which cannot be honored (i.e. when order is already in final state).

Order Cancel Reject format is follows:

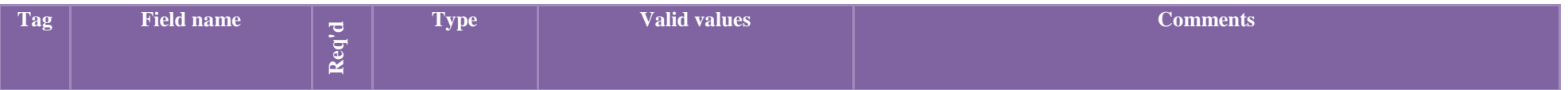

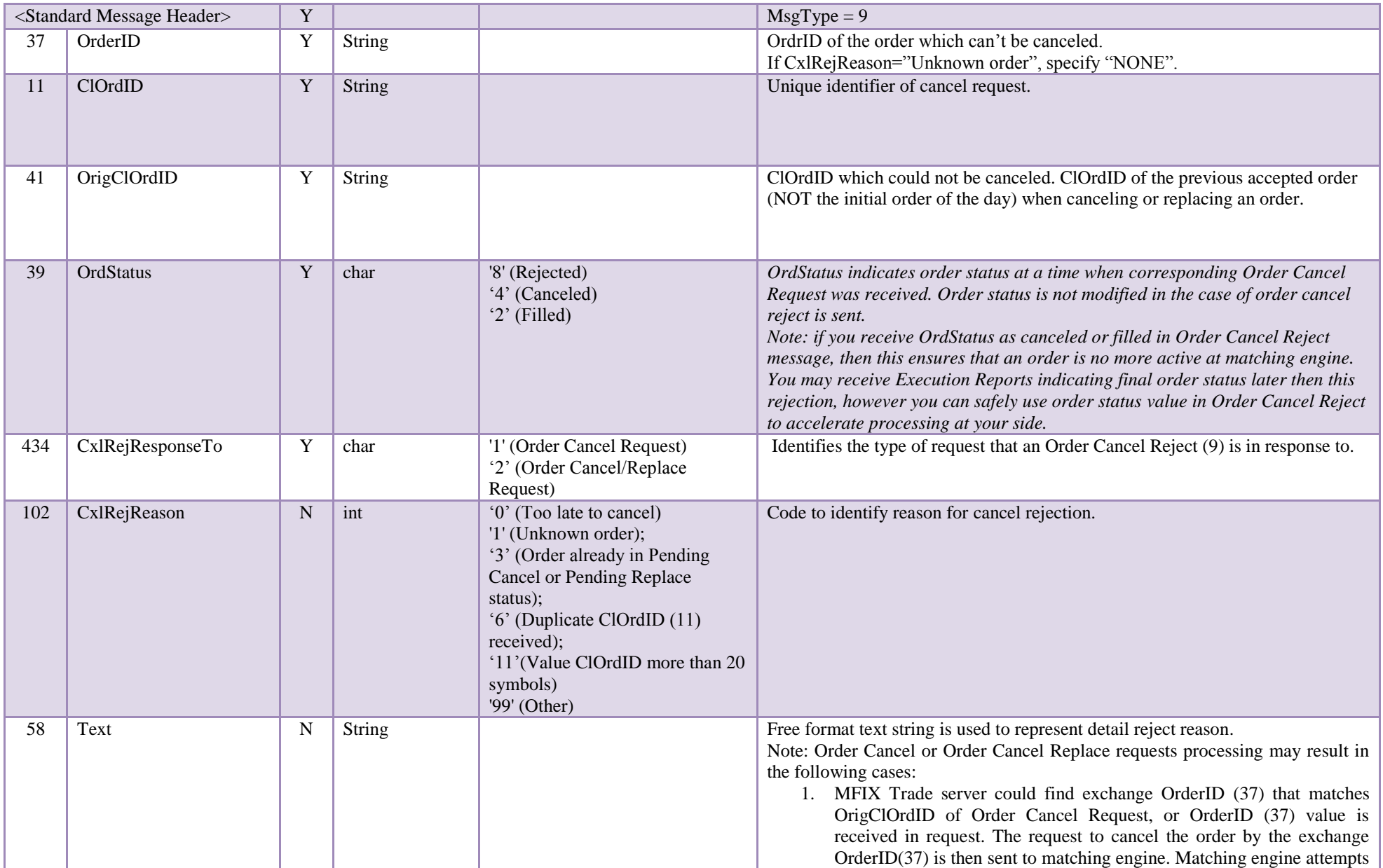

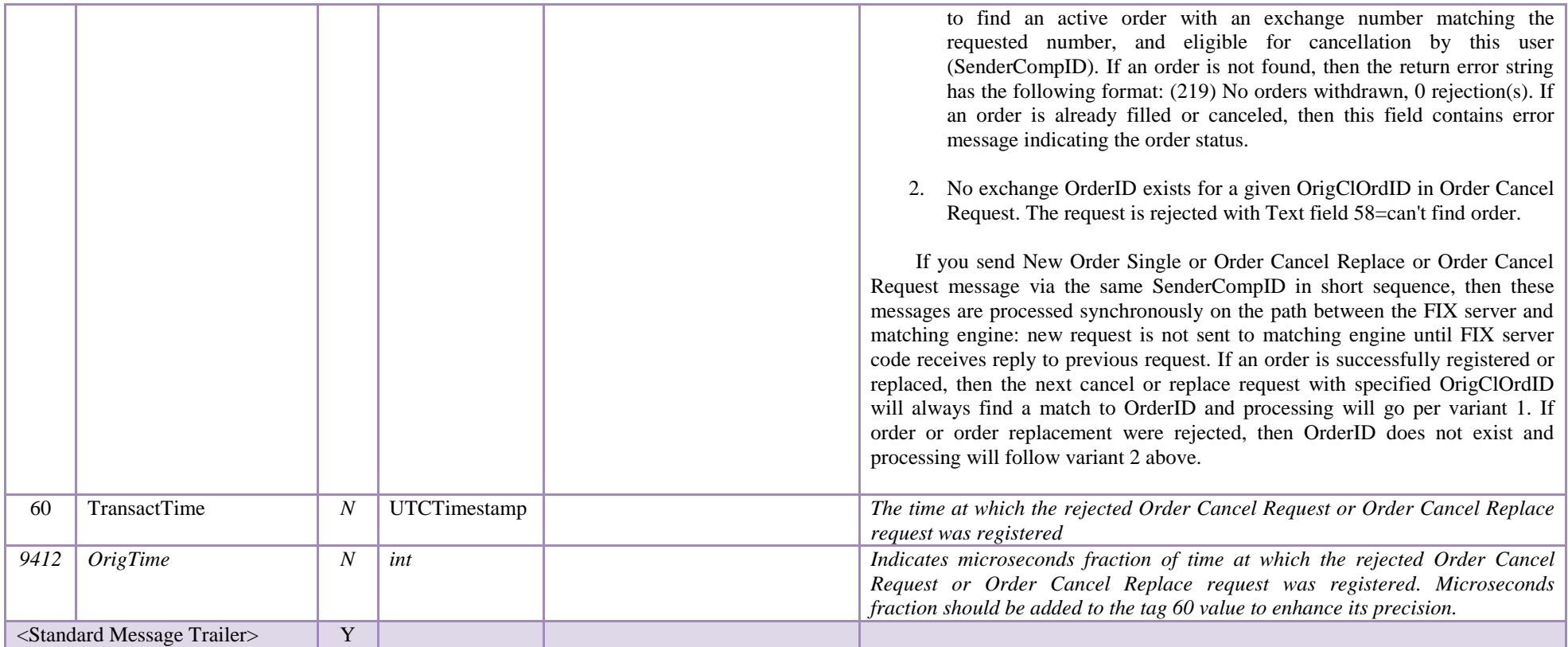

# <span id="page-44-0"></span>**5 MFIX Trade Capture**

MFIX Trade capture service is used to receive Trade Capture Reports (AE) for all trades that are visible to a given UserID in the MOEX trading system. Depending on user permissions, the trades received may cover entire firm, a trader, or a limited set of trades that correspond to narrower permissions. The visibility permissions are set by MOEX trading system administrators.

To use MFIX Trade capture service, logon to the specified address+port+TargetCompId. The server then start sending Trade Capture reports for each eligible trade with minimal delays.

**Note:** you do not need to send Trade Capture Report Request in this updated version of the service.

## <span id="page-45-1"></span><span id="page-45-0"></span>**5.1 Messages from Server to Client**

## **5.1.1 Trading Session Status (MsgType = 'h')**

[Trading Session Status \(h\) message is used to represent connection status with appropriate MOEX](#page-33-2) market. This message is sent to FIX client unsolicited [in the following cases:](#page-33-2)

o MOEX [Trading system was restarted;](#page-33-2)

- o [Connection between FIX server and MOEX](#page-33-2) Trading System was established;
- o Connection between FIX server and MOEX [Trading System was terminated correctly;](#page-33-2)
- o Connection between FIX server and MOEX [Trading System was terminated non-gracefully;](#page-33-2)
- o [Reconnecting between FIX server and](#page-33-2) MOEX Trading System is performed.

[Note: It is not required to wait for 340=101 after successful logon reply. Trading session status message should be used only in negative](#page-33-2)  [scenarios:](#page-33-2) 

• [Receiving 340=103 message indicates that you will not receive Execution Reports until you receive 340=101.](#page-33-2) 

• All order/order cancel/order replace/order status request messages will be rejected between receiving 340=103 and receiving 340=101 [messages.](#page-33-2) 

[• Receiving 340=101 after 340=103 indicates that normal operation of FIX gateway is restored](#page-33-2)

[Trading Session Status](#page-33-2) format is:

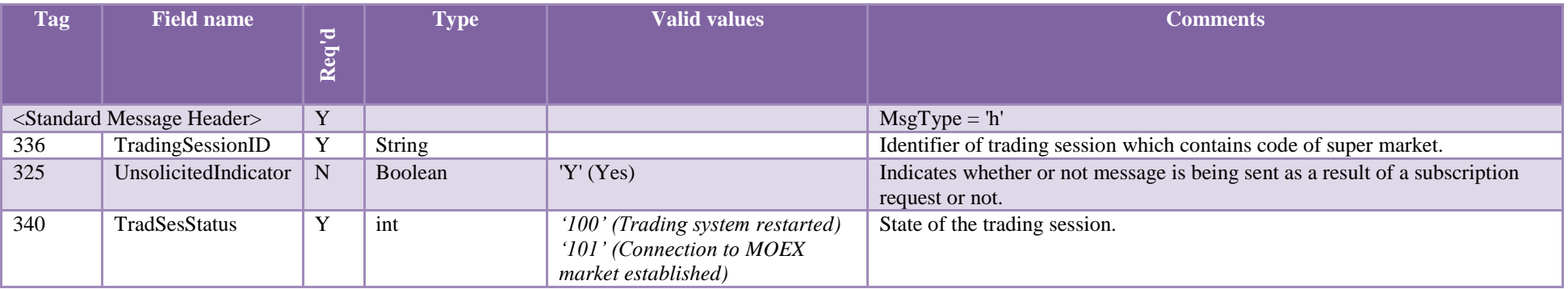

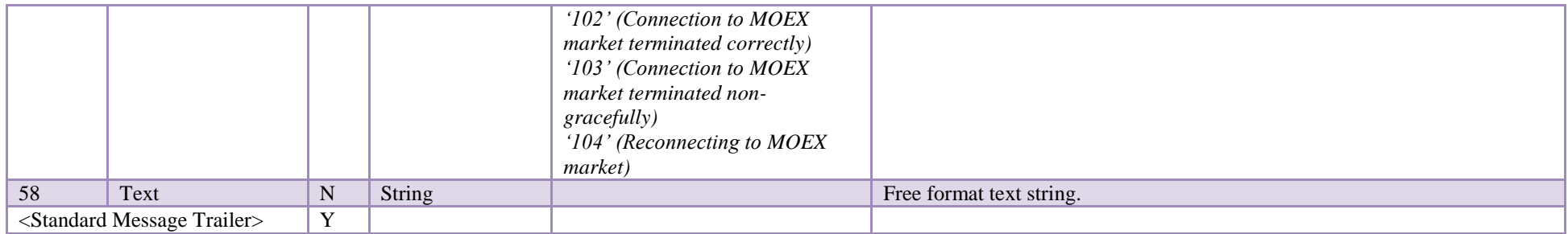

# <span id="page-46-0"></span>**5.1.2 Trade Capture Report (MsgType = 'AE')**

This message represents trade data. Trade Capture Reports are sent automatically and do not require sending the Trade Capture Report Request to initiate their publishing.

Trade Capture Report format is as follows.

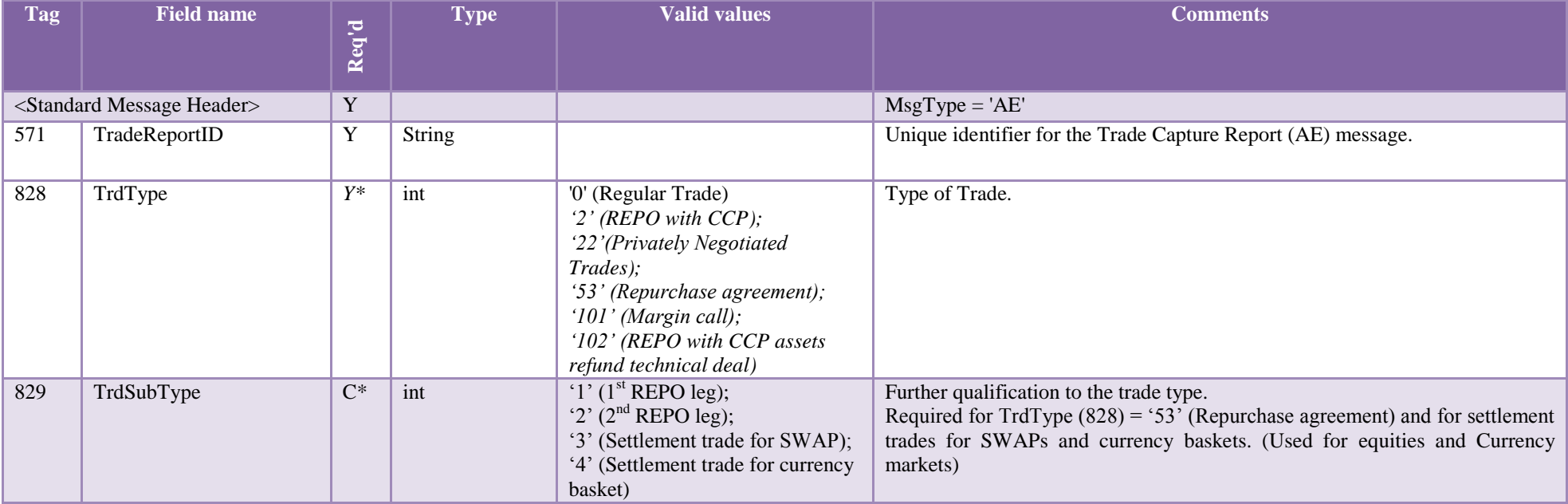

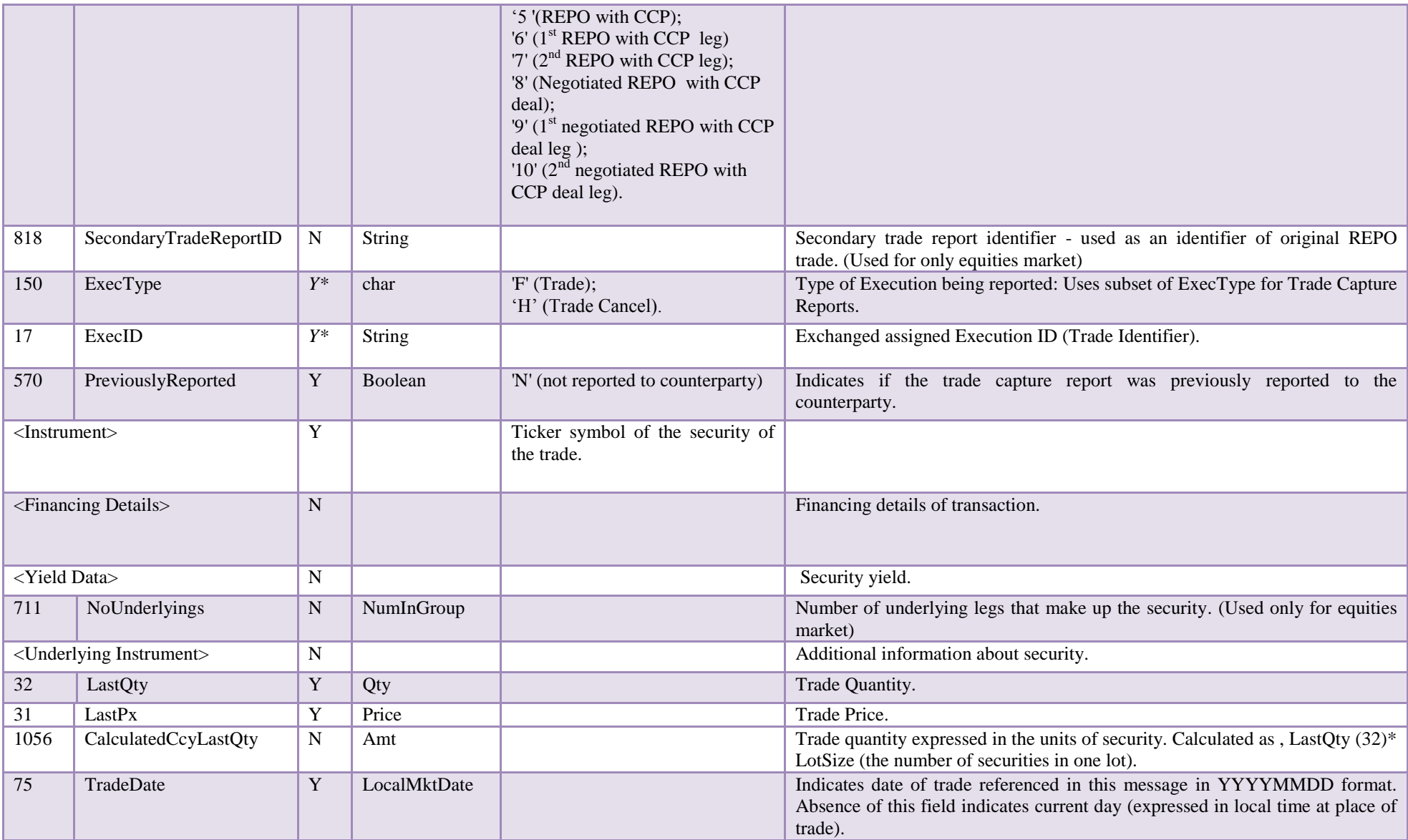

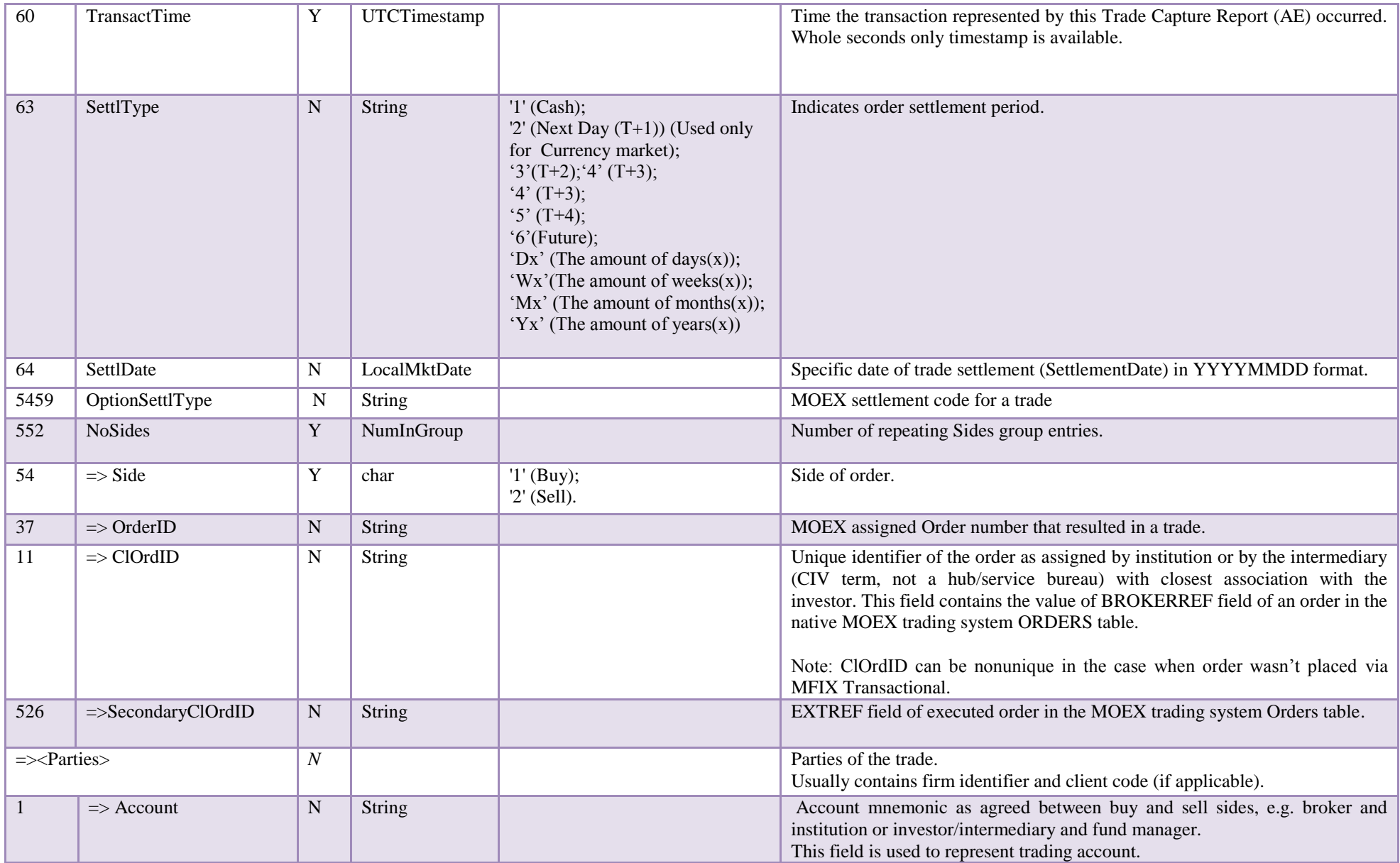

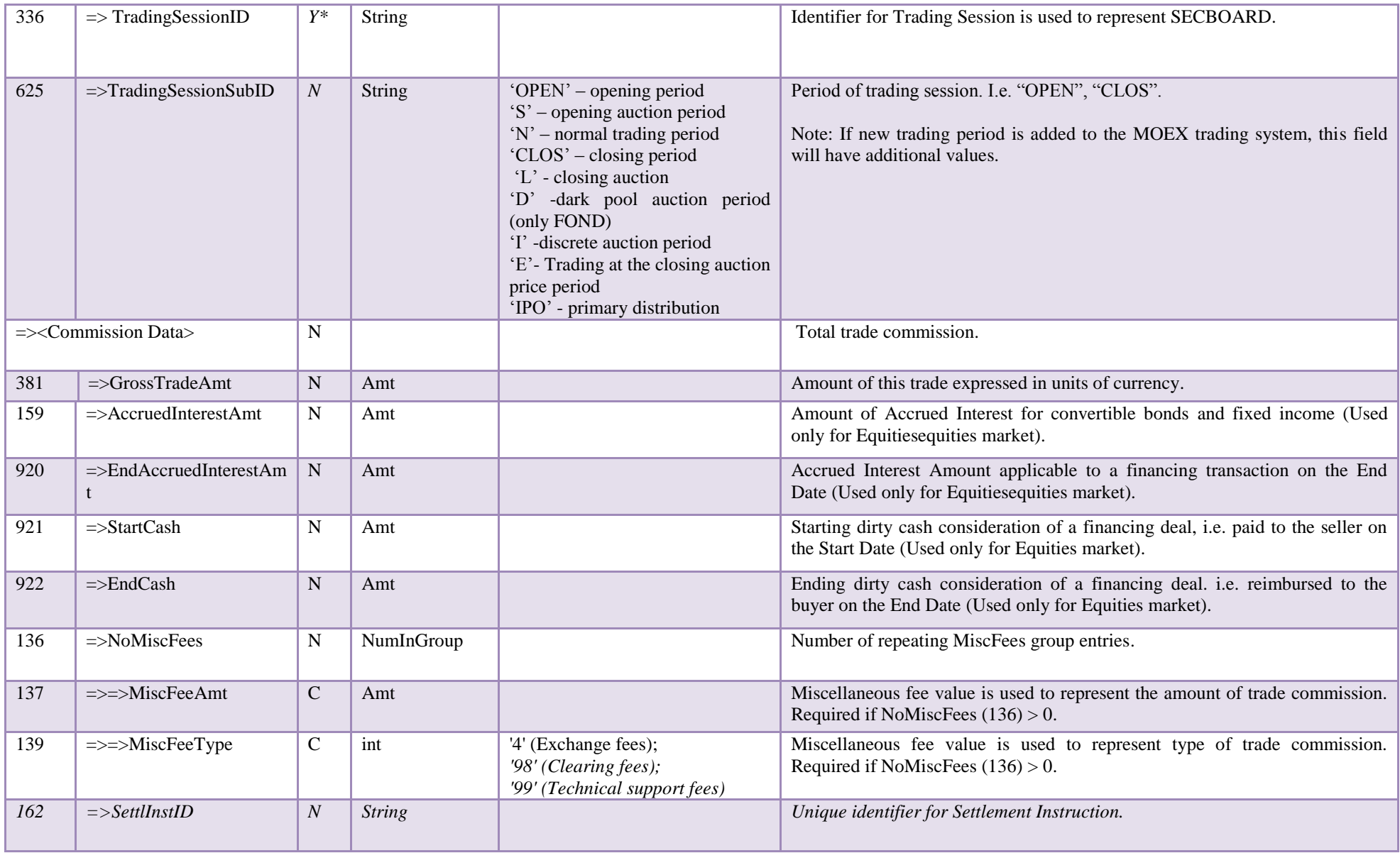

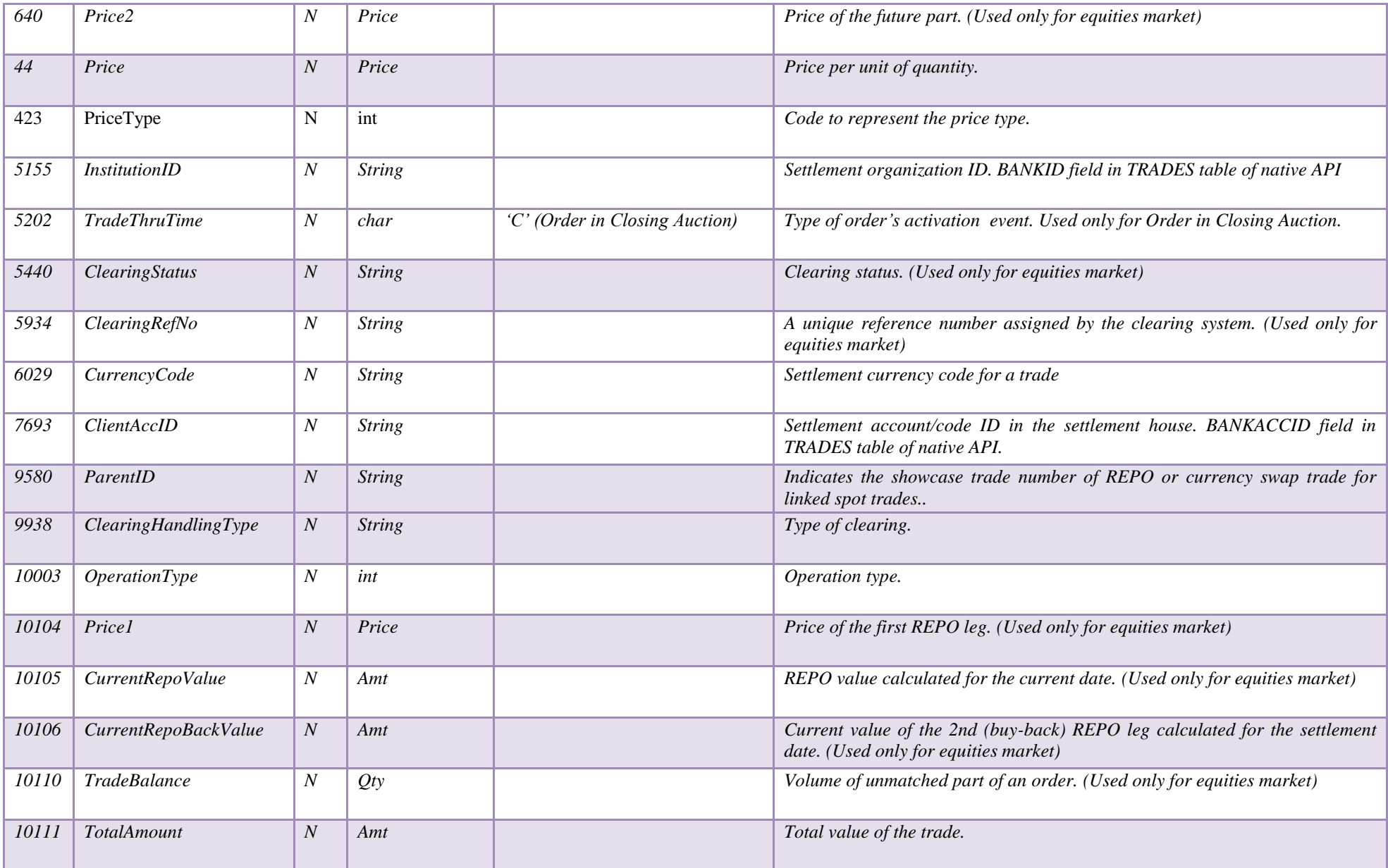

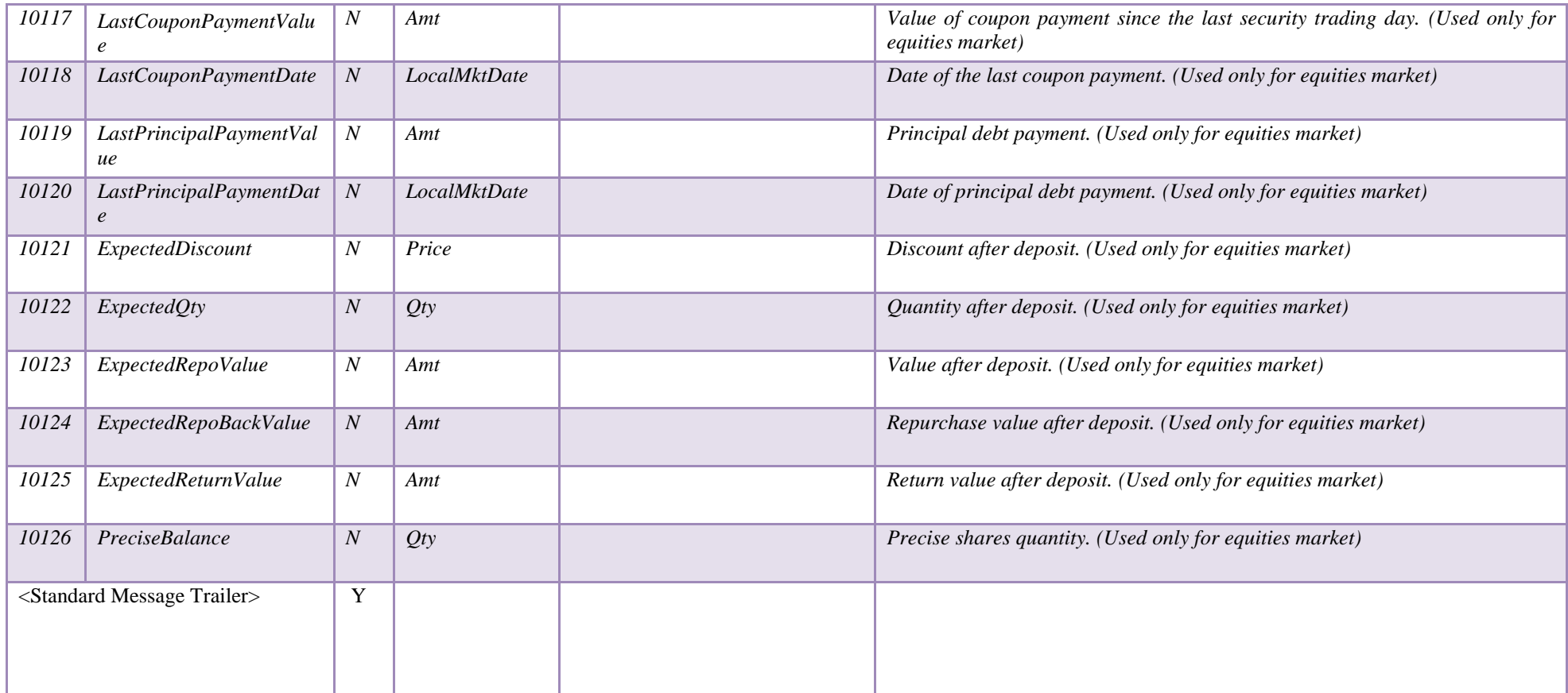

# <span id="page-51-0"></span>**6 MFIX Drop Copy**

# <span id="page-51-1"></span>**6.1 Execution Report (MsgType = '8')**

MFIX Drop Copy uses Execution Report message (8) to transmit the information. The information is provided for firms and contains orders and trades for the connected user's scope of visibility. Typically, you should use this service on a firm level, which requires logging on by a user with Firm Manager role in MOEX trading system. For specialized use, the scope of visibility may be limited to a user group.

Notes:

- MFIX Drop Copy message traffic is bandwidth limited to avoid massive overloading of network lines by large volume of reports. The Execution Report message delivery latency is not expected to be very low. One should expect latencies of below 100 milliseconds in normal operation.
- Drop Copy does not deliver reports for rejected messages that do not alter the list of orders within the scope of visibility

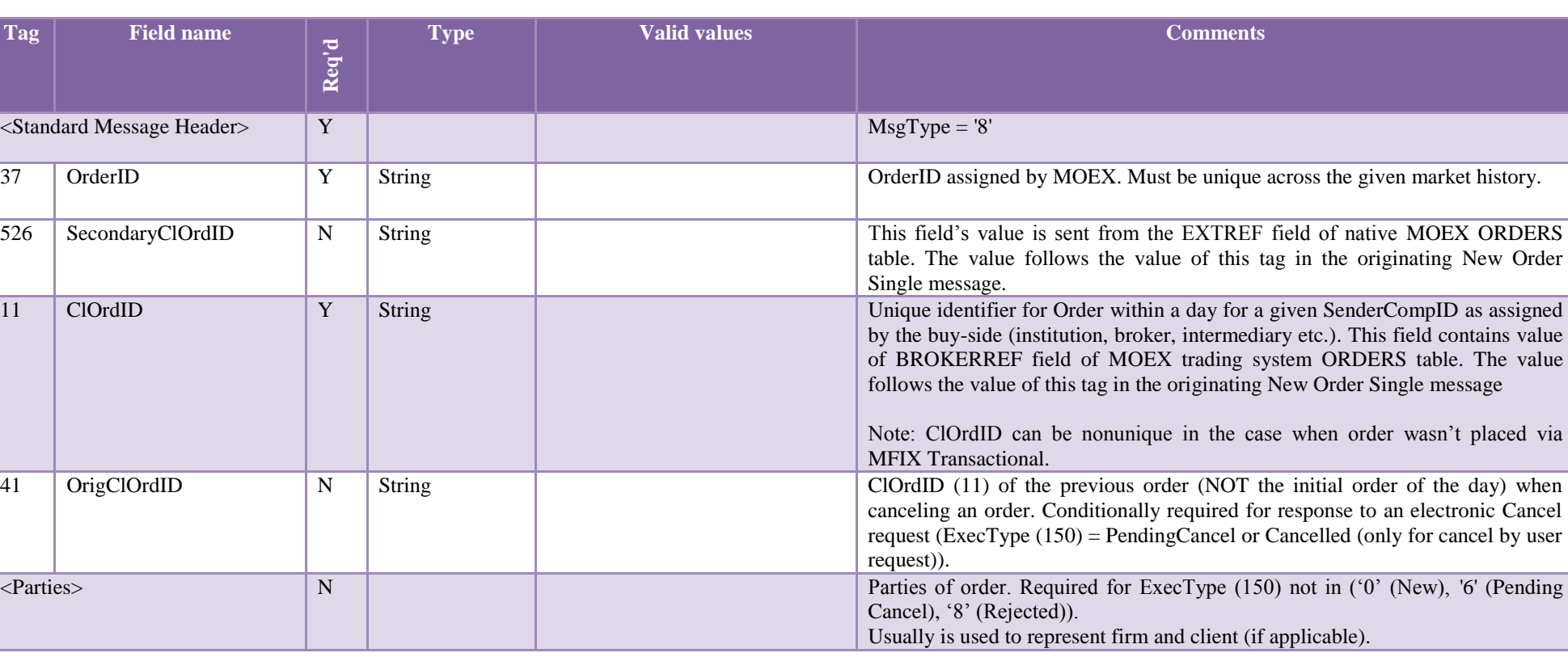

Execution Report format is:

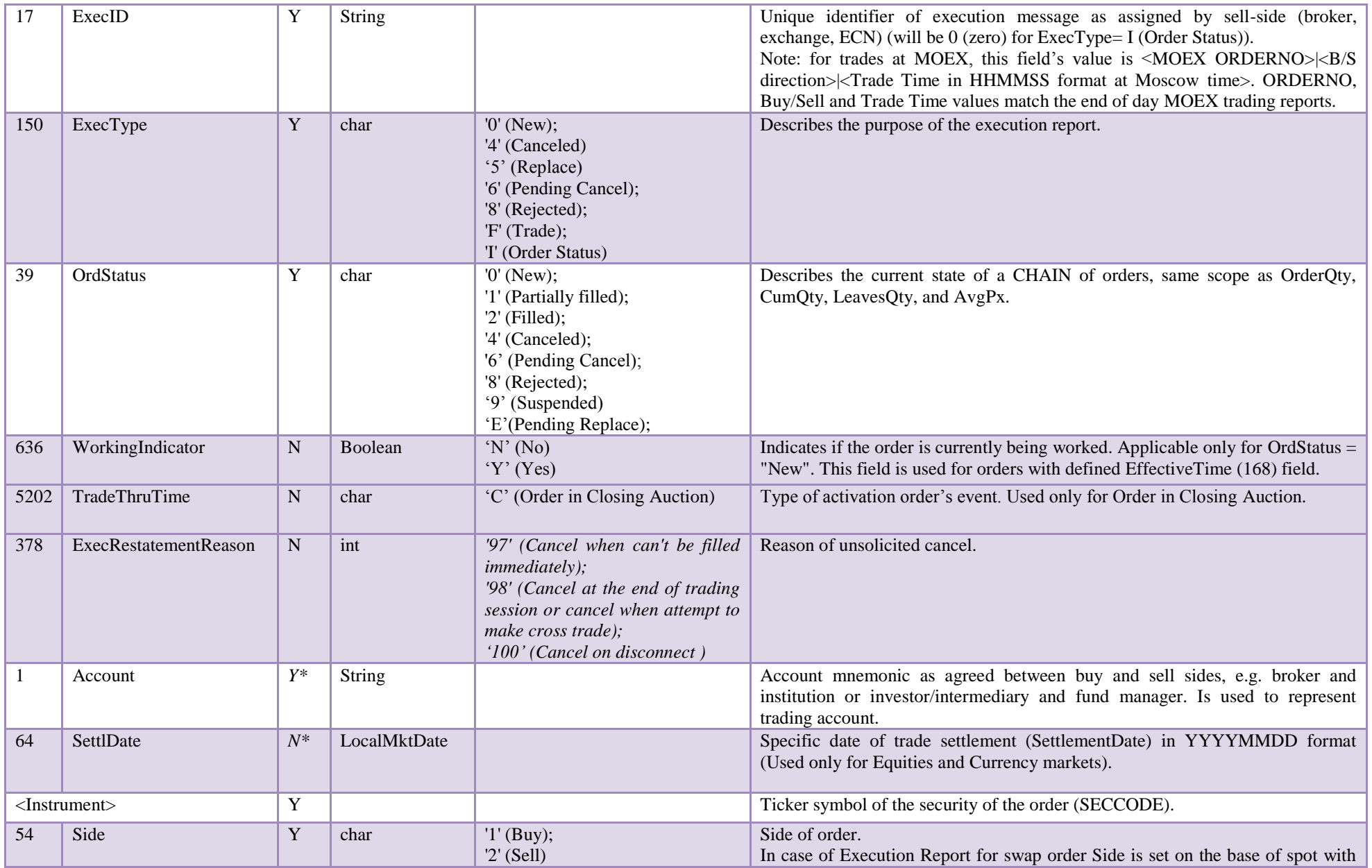

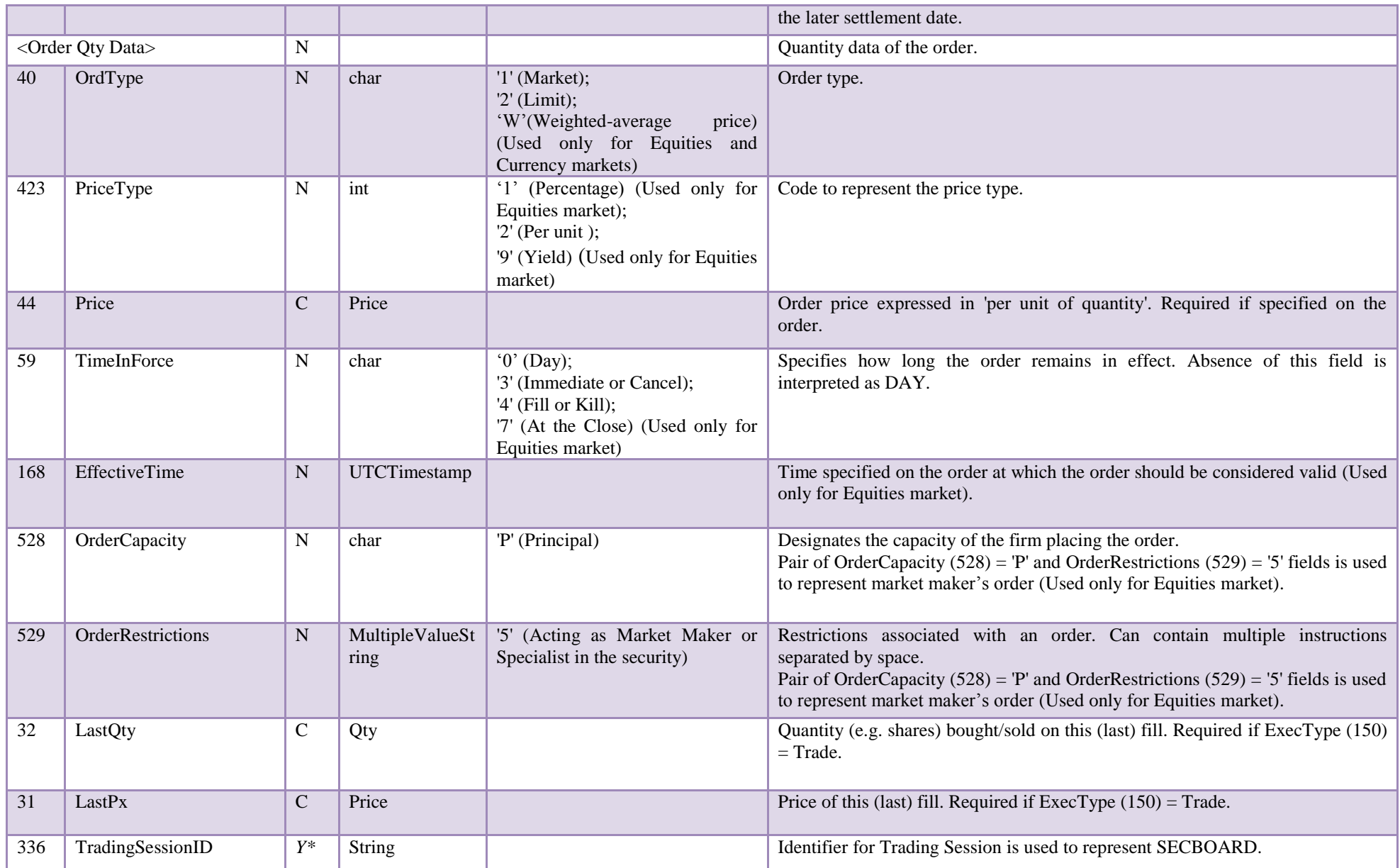

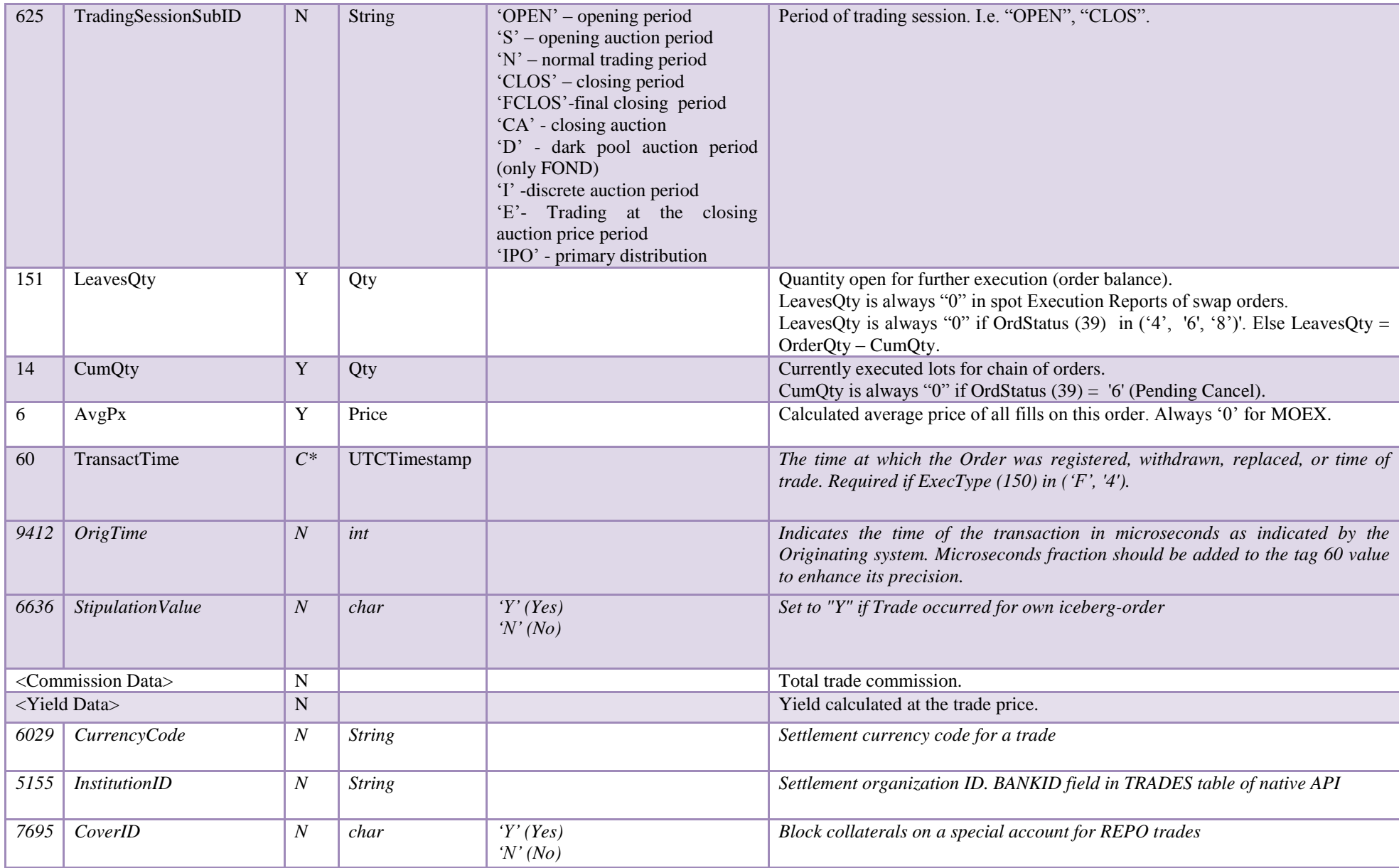

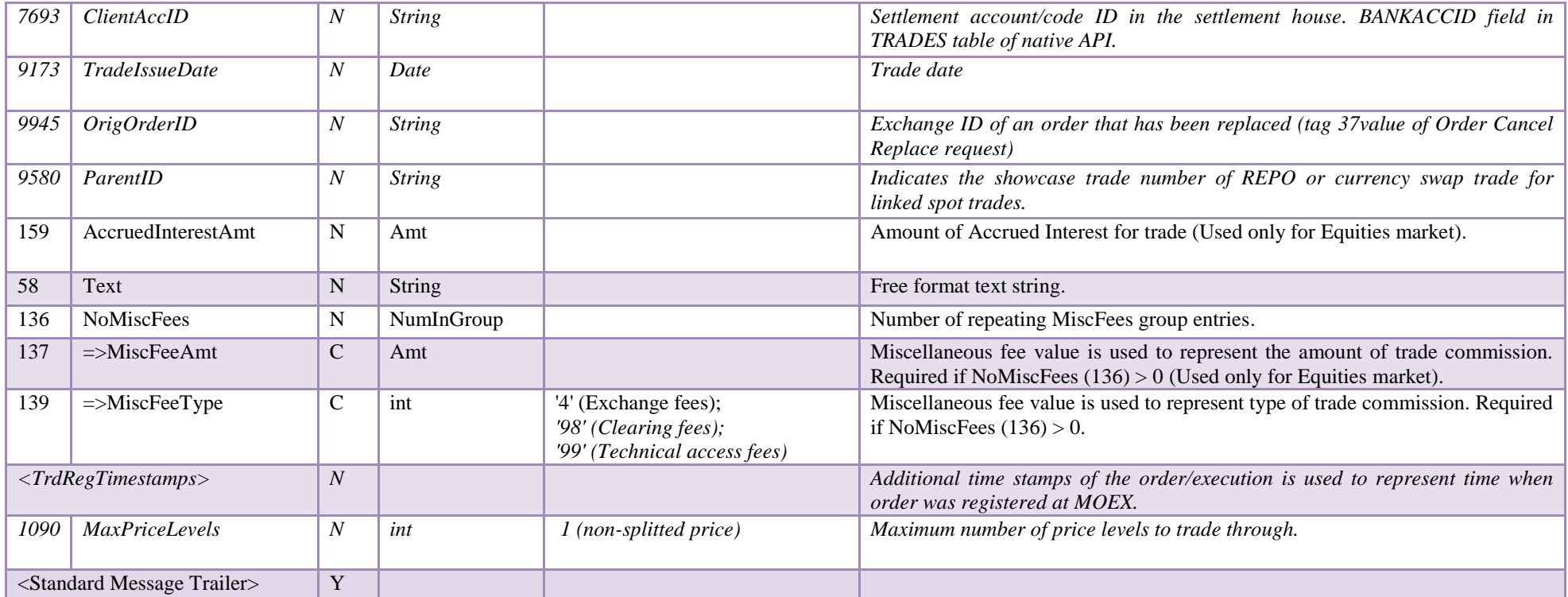